Accept no imitations - if you own a CPC the only mag you need is...

# ACH FOR THE

**MARCH 1995** £2.95

FREE **Ticket to an All**<br>mat Comput

That Computer Fair<br>IN! WINT WANT WINE a post of ParaDOS! **ROM Box!** 

ISSUE No. 114

Discover the hardware and the software to take your CPC into the next century!

CPC 464, CPC 6128, CPC 464 Plus erious MARCH

**RATIVERE** KON **COLUMBIA** Columbia METT

Reviewed: The BrunWord Elite ROM Mark III **Reported: All the fun of an** All Format Computer Fair **O** Resolved: All your CPC technical queries answered

PLUS: BASIC PROGRAMMING, FANZINES, PUBLIC DOMAIN, READER ADS, COMMS

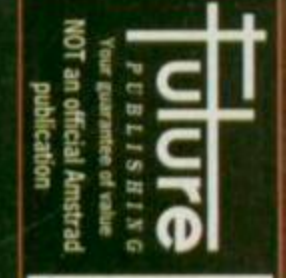

#### **MARCH '95 ISSUE 114**

### 12 Reach for the Future

Is your CPC past its useby date? No! says Richard Wildey. With his advice, a bit of money, some new software and additional hardware you and your CPC could walk into. if not the sunset, then at least the year 2000 together!

**WARD & a Rom Box and ParaDOS!** 

### **18 The last word?**

**COMPUTER** 

FAIR

If word processing is your aim then the *BrunWord Elite ROM Mark III* is the name says the *AA* reviewer Angela Cook.

### **17 All Formats Computer Fair**

The future is yours!

upgrading your CPC

**10 steps to successfully** 

Looking for CPC goodies? Find them and more at a fair near you this year. Then turn to page 6 for your FREE ticket.

### On your covertape...

### Ball Bearing

Fast things fast! This game will get your adrenaline and the joystick going!

### Masters of Space

A demo shoot-'em up to kill off the gaming opposition and test your extermination techniques to the full

The squeeze is on. Fewer 3-inch discs,

hard disc space at a premium? Compress your files with *Columbia.*  **Columbia**<br>The squeeze is on Fewer 3-inch discs.<br>Turn to page 5 now!

Bath, Avon BA1 2BW  $01225442244$ Fax 01225 446019 E-mail aa^futurenet.co.uk

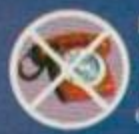

We can only answer your questions through the pages of the magazine. Please send written enquiries to one of the addresses above.

Editor Karen Levell Production Editor Rebecca Lack **Art Editor Rob Pengilley** Ad Sales Executive Rob Bennett Publisher Simon Stansfield Joint Managing Director Greg Ingham Chairman Nick Alexander Production Clair Booth Ad Design Cherry Coad Circulation Manager Jon Bickley

#### $C$  **Future Publishing Ltd 1995**

*Amstrad Action* Is an independent publication. The company producing it has no connection with Amstrad pic. We cannot guarantee to return material submitted, nor can we enter into personal correspondence. We reserve the right to edit any material submitted for reasons of space and clarity.

NOTE: Please do not ring the office for advice. Contributions are only accepted on the basis of full Lee Rouane, with a little help from you. assignment of copyright to Future Publishing. All letters submitted arc assumed to be for publication. We take care to ensuro that everything we publish is accurate, but cannot be liable for any errors or omissions. No part of this publication may be reproduced in any form without written permission.

> *Amttrad Action* rocognises all copyrights contained within this issue. Where possible we have acknowledged the copyright holder. Please feel free to contact us if we have failed to recognise your copyright - we will be happy to correct any oversight.

Printed in the UK by William Gibbons and Sons Ltd. Willenhall. West Midlands WV13 3XT.

### **Regulars**

- **Reaction/Amscene** 3 We're picking up good vibrations...
- 4 **Reader ads** Show your smalls to the CPC world.
- 5 **Serious action!** Look hear! What's on your covertane.

### **6 What's happening!**

We tell you where it's at and who's at it! **FREE** ticket to this year's nationwide<br>All Format Computer Fairs.

### **23 Back issues**

If the cat ate it, your mate half-inched it, or you missed an issue, we can help...

### Serious stuff

### **10 Basically BASIC**

Pack your torch, some ginger beer, get Timmy the dog, and head for adventure.

### **15 Hardware**

Get caught in the Internet and you'll be hooked, says Richard Wildey. All you need to know about the

### **16 Assembly line**

Time please! Richard Fairhurst brings you a countdown routine.

### 21 Techy forum

**INKEY** making you blue? Having ups and downs with Crossword Compiler? Don't be 'azed' Richard Fairhurst runs circles round these and BASIC other problems.

### **Leisure zone**

### 7 Public image

Keith Woods got all Spaced Invaders out out but was still able to make awards to other pieces of PD.

9 **Further reading** 

Amstrad Action **Comes of State Publishing Ltd 1995** Two 'zines. Both are to have; but Computer only only one is to hold!

### 20 Cheat mode

Not a pig in a poke but a tortoise. *Turbo the Tortoise.* And who's playing poker?

AA115 on sale: Thursday, 16 March 1995

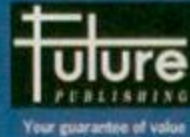

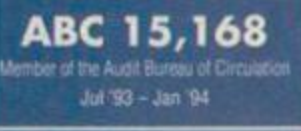

### **Amscene**

**PD Libraries** 

**Basic PD<br>- 3 Beacon Lane, Whipton, Exoter, Devon,<br>EX4 8BD**<br>Cassette-ony library. Dealing only in BASIC.

Colrob PD<br>- 9 Aviemore Road, Hemlington, Middlesbrough<br>Tapeonly PD library.

Demon<br>- 42 Overton Close, Hall Green, Birmingham<br>B28 9NA<br>3.5mch dises available.

**GD PD Software**<br>**4 Connaught Avenue, Mutley, Plymouth<br>PL4 7BX<br>25p per disc. Free selection form the istings for four or more selections ordered.** 

Image PD<br>- Darren Dodds, 15 Elmwood Drive,<br>Ponteland, Newcastle NE20 9QQ<br>Also provides a digiting service.

umo PD<br>01676 533467<br>01656 selection costs the same as one-side.

.<br>Juncan Tissard, Folly Farm, Cold Ashton,<br>juny of no senous software'.<br>Juny of no senous software'.

ert Sparrow, 40 Dee Court,<br>syne Road, Hanwell, London W7 3RQ Sheepsoft<br>- 298 Holton Road, Barry, South Wales,<br>CF63 4HW = 01446 700730

Fanzines Amszine<br>- Gayton, Laneside Road, New Mills,<br>Nr Stockport SK12 4LU = 01663 744863<br>CPC Mania, £1.50<br>DMP Software<br>- 89 Wolverhampton Road, Codsall,<br>Wolverhampton WV8 1PL

**The Eliminator<br>- 14 Station Road, Riccall, York, North Yorks<br>YO4 6QJ**<br>Cheques payable to J R Naylor. Or send 50p.

USEF Groups<br>UAUG (United Amstrad User Group)<br>= 01329 234291 WACCI<br>= 01244 534942

**Indie Software**<br>**Companies**<br>Companies<br><sup>Compute</sup><br><sup>10</sup> Middle Court, Wellpark, Glasgow<br>631 2HW = 0141 554 4735<br>Crystal X Software

**11 Vicarage View, Redditch, Worcs B97 4RF<br>11 Vicarage View, Redditch, Worcs B97 4RF**<br>allar Outnost, \$2.99 (tape), \$3.99 (dsc), Cheques payable to A

DMP Software<br>- 89 Wolverhampton Road, Codsall,<br>Wolverhampton WV8 1PL<br>Send SAE for catalogue.

Pacific Software<br>- 37 Trimingham Drive, Bury, Lancs BLB 1JW

 $$D$  Microsystems<br> $$01953$  483750 **tinel Software<br>181 876 7032**<br>Illes and a few original products.

n Software<br>161 7965279

**Hardware**<br>Patel = 01782 744707 Microform (Fax no.) 01772 703131 **Romantic Robot = 0181 200 8870** STS<br>- 298 Holton Road, Barry, South Wales<br>CF6 6HW = 01446 700730

**Software suppliers**<br>of software = 01257 421915 Computer Cavern = 01628 891101

STS<br>- 298 Holton Road, Barry, South Wales<br>CF6 6HW = 01446 700730 Tronics North<br>
- 010 6177 253 766<br>
- PO Box 7419, Garbutt, Queensland,<br>
Australia, 4814<br>
Large supplier of software and CPC bits.

Mail Order<br>Trading Post = 01952 462135 Trojan = 01554 777993 Wizard Games =/fax 01723 376586,<br>= 01723 503299

<u>Upgrades/Repairs</u> ...<br>- 47-49 Railway Road, Leigh, Lancs WN7 4AA<br>= 01942 261866

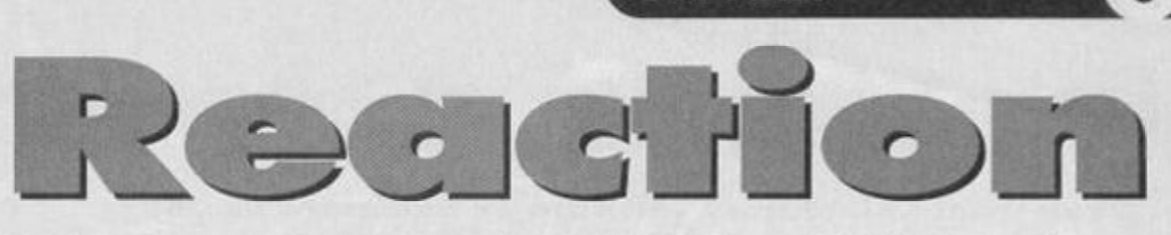

Write to us at: Reaction, Amstrad Action, 30 Monmouth Street, Bath, Avon BA1 2BW or e-mail us at aa@future.net.co.uk putting 'reaction' in the subject line.

### A bit of a pig?

Do you know if you can get discs for pig records, farm accounts and VAT for the CPC6128? **Stephen White, Dorset** 

Erm, well any CPC home accounts package (like Mini Office or Money Manager - both available from OJ Software = 01257 421915) will help you with your farm accounts. As for 'pig records' there's nothing on the CPC that I know of, but how about Suede with We Are The Pigs? AA

### **Look! No join**

I would like to say thank you for saving me money. If it had not been for your magazine, I would have bought a new computer years ago, but after buying AA for the past six years my Amstrad and I are inseparable. Jordon Low, Montrose

Sounds like you should see a doctor. AA

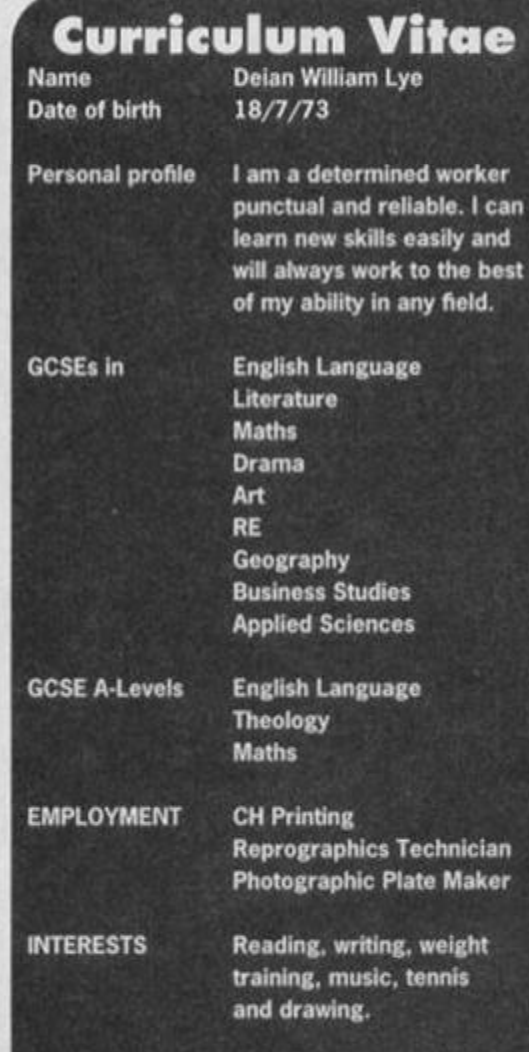

**REFERENCES AVAILABLE ON REQUEST** 

Er, well, we received this CV without any covering letter so we're not sure what Deian's after, but if he sounds like the bloke to fill your vacancy, get in touch with us here and we'll start up the AA employment agency. AA

### **Getting particular?**

**ETTERS** 

Instead of the usual mixed bag of stuff in AA perhaps each month you could cover one particular area of software.

So one month you would concentrate on, say, platform games, showing the best and worst of them. Cheat mode could be devoted to doing tips for platformers while the Type-ins could return and include some simple platformers. You could also show us how to write platformers in BASIC and Machine Code. There would, of course, be platform games included on the covertape.

The following month you could do a similar thing but covering a type of serious software and how to get best out of it. The third month could covert a different type of game.

I don't know what other readers feel about this, but I think it could work. **Tim Gormley, Devon** 

It would certainly be a complete change of style. Well, what do the rest of you think? AA

### **Under construction?**

I wondered what happened to the Zack **Construction Set Simon Forrester reviewed in** AA97? I haven't been getting AA for a while (why not? - Ed) and I didn't see if it came out. **Stephen Denison** 

No Zack, an arcade game construction kit, never came out. And considering it was being developed by Quantum Computing, if it had, nobody who ordered a copy would have seen it. Maybe it never existed... Or was never going to exist. Shame, really, because it was a great idea, and similar packages on the C64, like The Shoot-'Em-Up Construction Kit, have been very popular. Somehow, 3D Construction Kit just isn't the same. AA

### Obviously a kneed

Please resurrect the AA small ads section To many die-hard CPC-ers this is the only way of obtaining software which cannot be obtained for love, money, nor threats of knee-capping.

I understand that it must be a struggle deciding which items must go, but the small ads section was often the answer to my prayers. Please bring it back! Sapleaf the Elf

Turn the page of this very issue and you'll see the Reader Ads section. And we'll keep on featuring them as long as we continue to get a good response, so write in and let the CPC world know what you've got or what you are after! (If this was the USA we could write: You know it makes cents!) AA

### **Steven Who?**

Spielberg has rescued Doctor Who, apparently. Perhaps we can get his new company (the one he formed with David Geffen and Jerry Katzenberg) interested in CPC games? Pete Hemmersley, Carlisle

### **READER ADS**

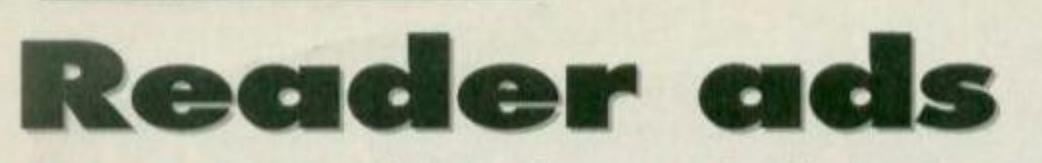

If you want CPC-related software or hardware do you know where to start? Here! And if you are having a clear out and want to make space for new items? Ditto! Try it.

### $\mathbf{H}$

Amstrad 464 cassette for writing and making music on the CPC. Anyone who has information or a cassette for music write to Thomas Hughes, 2 Sufton Rise, Mordiford, Hereford HRL 4EJ. Good machine code programmer to help me. If you are interested write to Disk PD, Lower

Dexbeer, Dexbeer, Holsworthy. Devon EX22 7LA or  $\pi$  01288 321348. One of three printers: Star LCI00 (colour). DMP 2000 or Star LC24-10. Will pay up to £90. Steven » 041 641 1179 after 4.30pm Mon-Fri.

Prince of Persia, (disc or tape). Good price paid. Phil = 0161 7209565 after 2pm. MP-3 TV tuner for CTM644. Up to £40 paid for quality secondhand tuner. Call now and make my day! Neil. » 0131 229 7193.

### FOR SALE

Amstrad 6128 games, (discs) from Battle Stations to Licence to Kill and loads more. £4 each. Rob (after 4pm) = 0545 571387. Amstrad CPC 464 Plus colour monitor, joystick, manual, and 14 games as new, still boxed. £140. » 0970 820220. AMX Mouse Art Stop Press £25. Light Gun

£10. CP/M discs £5. 40 AAs. Offers? Eight discs of games £15. Tape games. Darren  $\pi$  091 3732516

More than 20 *Amstrad Action* covertapes, 10 to 44. Cut-price Lemmings and Turtles. SAE to Donal McBrien, Corrastistune, Derrylin, Enniskillen, Co Fearmanagh, N Ireland, BT92 9EE Amstrad Computer User Magazines. (Mar '90 - May '92). 30p each plus A4 SAE. Hacker (tape) £3. Rocky Horror (tape) £3. Aliens (US), (tape) £1. Kmghtmare (tape) £1. Super Hero (tape). £1. Fairlight (tape). £1. SAE to A Swinbourne, 11 Vicarage View, Redditch, Worcs B97 4RF.

CPC464 colour, Multiface II, joysticks, LP1 light pen, *AA* cover tapes (21-34), 43 games. Mini Office 2, Assembler. Vientext, Ansoft Software (3), 6 years ACU/AA mags, blank tapes, original packaging/documentation. £225 ono. » 01420 477560 (Hants)

Complete CPC6128 FDI 3.5-inch, Eproms Programmer Scanner ROMboxes. RS232 ABBA discs, bosses Multiface Lightpen, Ramrom games, Tools, AA+ tapes, MP2 and more, w 0181 519 9423 lists.

Amstrad CPC464 upgraded to CPC6128 colour monitor, keyboard, DK Tronics, 64K Ram Pack, DDI disc drive, and all manuals and leads included, excellent condition. £400 ono.  $\pi$  0181 903 0669 (days) or

® 0181 206 1409 (eves).

Lightpen interface, printer routine and manual £15. Bonzon Blitz £8. OCP Art Studio and manual - £4. ColourDump and manual £4. Alex = 01253 353024.

Large selection of CPC hard- and software. « 01432 275828 (Hereford).

Selling the lot! CPC6128 colour. Also 464 keyboard only. DDF1, Multiface 2 Lightpen/Gun manuals. AA's and ACU's from April '86. Books, more than 500 games and serious software. £320 ono. (Buyer collects). tr 01234 853442 (Bedford).

16 classic games including Ghostbusters 2, Wonderboy and Flimbo's Quest. £25 ono. Caroline = 01222 628208.

Great strategy game, Stellar Outpost. £2.99 tape, £3.99 disc, reviewed in *AA.* SAE for return of cheque (if sold out) to A Swinbourne, 11 Vicarage View, Redditch, Worcs. B97 4RF,  $\frac{10152768419.}{$ 

Looking for a present? Amstrad CPC464, colour monitor, speech synthesiser, joysticks, Lightpen, loads of magazines, cassette box, 200+ games, packages and utilities. £250 ovno. Ali  $\pi$  01455 635585.

### ۰

We want your PD software or, for a catalogue. send an SAE to Disk, Lower Dexbeer, Dexbeer, Holsworthy. Devon EX22 7LA .  $\pi$  01288 321348.

Has anyone got the original Transformer soundware? or any other original Transformers? (1984-1990). Will swap Lemmings, boxed and instructions. Donal McBrien, Corratistune, Derrylin, Co Fermanagh, N Ireland BT92 9EE.

For more bargains and a form see page 6.

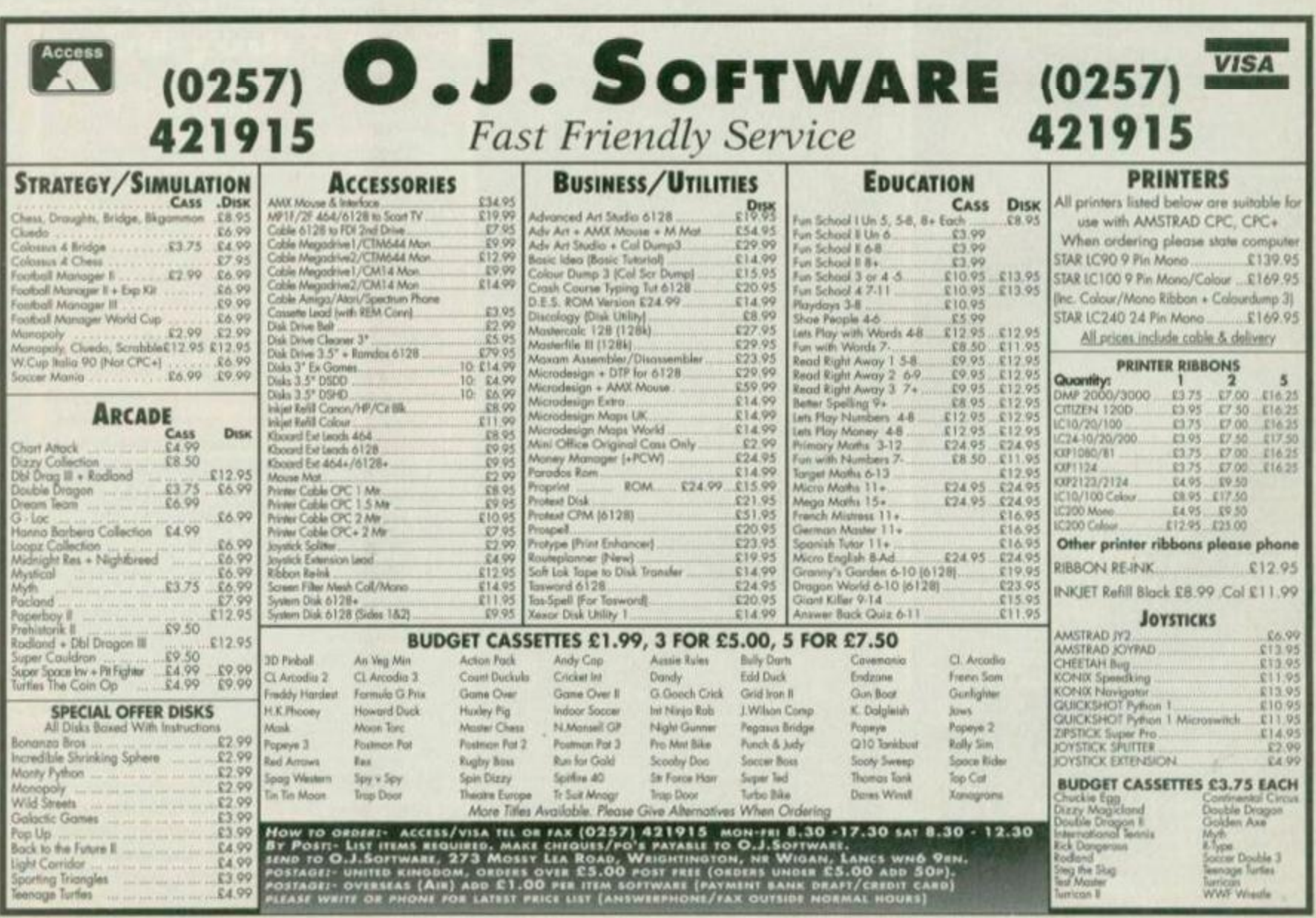

### COVERTAPE

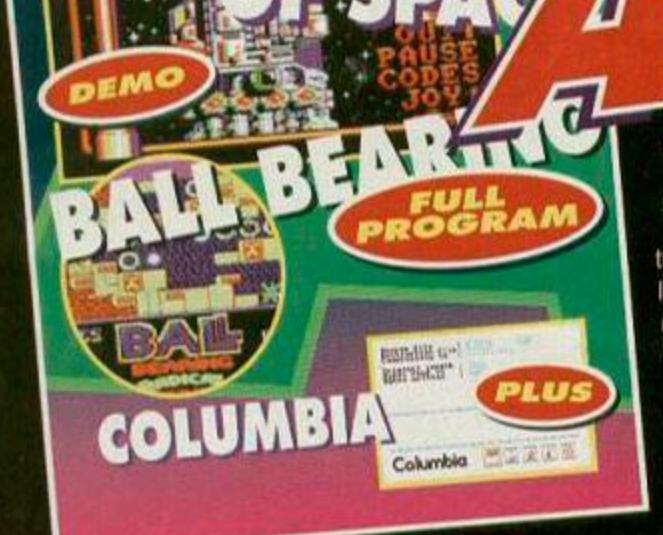

CPC 464, CPC 6128, CPC 464 Plus

*0)[N]* 

### BALL BEARING **Radical Software**

A bit of *a* first, this one. Never before has *AA*  featured a game from an independent software house on the covertape.

So how does it shape up?

Sail *Bearing* is a fast, colourful arcade game which bears more than a passing resemblance to

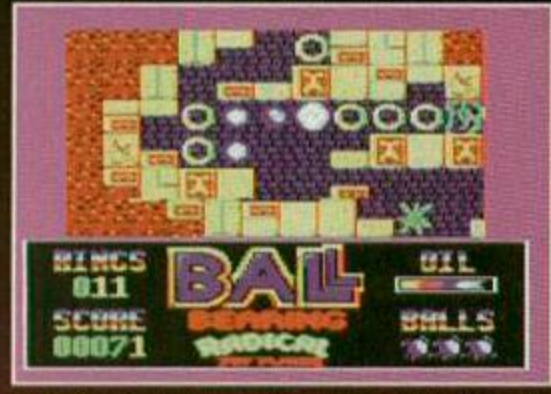

Ball Bearing: a medal H you beat your CPC.

one of the classic PD games of all time... Remember *Croco Magneto?* No. well this was the first commercial-quality PD game to hit the CPC and thousands of CPCers were hooked immediately. The idea was that a ball was bouncing from side

Variety is the name of the game, well games and a utility. So for your further CPC-ing pleasure Richard Fairhurst is scouring the scene.

alienkind.<br>
It's a

to side, richochetting off walls and such like. You controlled the ball's up and down movement and aimed to hit all 80 points blocks and avoid the instant death blocks.

Now add nine levels, all full of fiendish puzzles and with three skill levels. Replace sudden death with three lives (we're talking serious gaming here), and a host of special blocks which make your ball

slower, invincible for a time, or reverse its controls, or... Well, it would spoil the fun to reveal them all. Finally, add some beautiful graphics while • making each level scroll, rather than flick between screens. That's Ball Bearing.

You can control *Ball Bearing* by keyboard or joystick. There's a hi-score table, and if you can get to the top of it, you deserve a medal.

MASTERS OF SPACE - **THE X-LEVELS Radical Software** 

> For something a bit more mindless. here's a demo version of Radical's new shoot-'em-up, *Masters of Space.*

> We have given you three short levels taken from, arguably, the ultimate blasting experience (blimey, that sounds like a BMW advert).

yr  $\mathbf{r}$ O U T

get to level three it starts getting tricky. Fortunately.

Levels one and two are quite easy, but when you

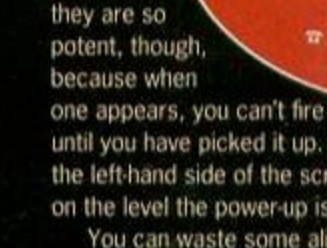

you have the most

destructive **Masters of Space,** known to  $\epsilon$ 9.95 disc-only ical Software, Brympton Cottage, Brunswick Road, good thing **Worthing**, West Sussex<br>they are so **BN11 3NO BN11 3NO**  $\frac{10}{2}$  01903 206739.

5

until you have picked it up. (Look for the arrow on the left-hand side of the screen to show you where on the level the power-up is.)

You can waste some alien scum with your keyboard or a joystick. You can exterminate lots more of it by getting hold of the full version direct from Radical Software (see blob, above).

### COLUMBIA Robot PD

With 3-inch discs getting scarcer and scarcer, and correspondingly more expensive, and with the questionable quality of some discs, disc space on

your existing discs must be at a premium...

This month's serious . offering, *Columbia,* addresses this by compressing files to contain all their original contents, while taking up much less ulsc space. This means savings of up to 50%.)<br>There are full instructions in

Masters of Space: look out for level three. users and one for disc user COLORED THE S THE GENERAL INSTALLATION IN *the 'Columbia* helpfile' on the tape,as well as two versions of the main program: one for tape

There-is even machine code source for any hackers out there. All options are menu-driven, but I recommend that you have a look at the instructions first. They give some useful hints on how you can get the most out of *Columbia.* 

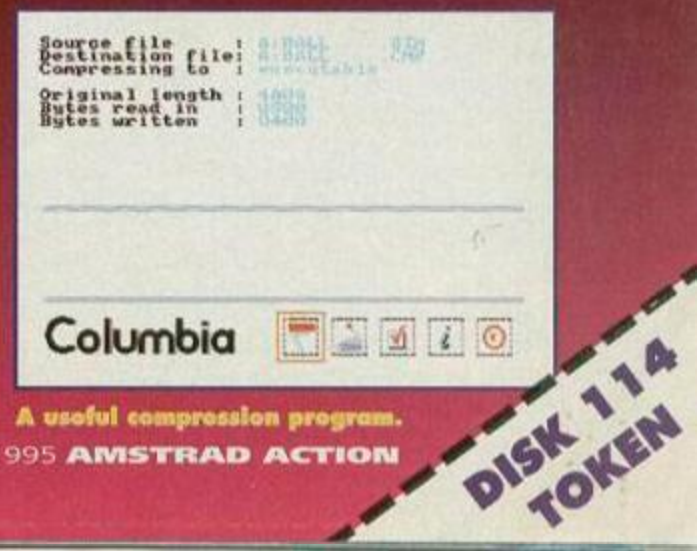

Insert side A into your tape deck, type ITAPE if you have a disc drive attached to your system, and then type RUN". The menu loads, and from it you can load any of this month's programs or even transfer the entire covertape to disc. To do the latter you need to put a blank data-formatted disc into the drive.

Alternatively, our duplicators. Ablex. will send you a disc version for £2.

Send a cheque or postal order, made payable to Ablex Audio Video, with your name and address, plus the token from this page, to AA114 Disc Offer. Ablex Audio Video, Harcourt, Halesfield 14, Tolford, Shropshire TF7 4QR.

### LOADING THE TAPE

This is also the place to send covertapes which come up with read errors. Enclose an SAE and a note describing your CPC setup and the problem you're having. However, if your covertape loads correctly but doesn't function as you'd expect, write to: Covertape Clinic, Techy Forum. Amstrad Action, 30 Monmouth Street, Bath. Avon BA1 2BW or [aa@futurenet.co.uk](mailto:aa@futurenet.co.uk) putting 'Techy Forum' in the subject line. The editorial office can only answer written requests for help or information through the pages of the magazine. Chances are. though, that if you have had a problem others will, too, so we'll be covering it sooner of later. Keep reading...

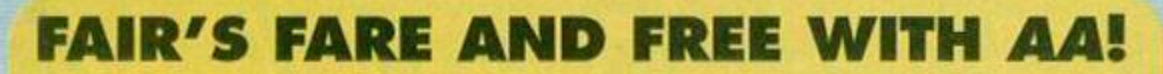

NEWS

For CPC bargains try an All Formats Computer Fair. You'll find cut-price goodies - both second-hand and new.

The Fairs take place all over the UK and, in fact, they're jam-packed with every sort of computer hardware and software for 8-bit machines to the latest CD-ROM

 *Whn^s* 

technology. See inveterate bargain hunter Angela Cook's report on page 17.

mappo ;*<sup>m</sup>* I

You can get in for free! Just cut out the coupon below (photocopies are not acceptable) and hand it in at the door at the Fair of your choice. Dates are on the ticket. Good luck and have funl

### ALL FORMATS COMPUTER FAIR - FREE TICKET WORTH £4

#### MARCH

4

 $\epsilon$ 

11 North East Northumbria Centre, Washington, Dist 12

12 Scotland Woodsldo Hall. St George's X. Glasgow

18 North Wost Haydock Park Racocoursc, J23, M

Midlands NAC (Royal Showground), Stonelelgh 25 Essex Courage Hall. Brentwood. J28. M25

26 London Tolworth Recreation Centre, A3, Surbiton

#### APRIL

North East Northumbria Centre, Washington, Dist 12 2 Scotland Woodsidc Hall, St George's X, Glasgow **8 North West Haydock Park Racecourse, J23, M6 15 Worksop Bassetlaw Centre, Eastgate** Midlands National Motorcycle Museum. J6. M42

23 London Tolworth Recreation Centre. A3, Surbiton

#### MAY

6 North East Northumbrla Centre. Washington. Oist 12 7 Scotland Woodslde Hall, St George's X, Glasgow

14 Midlands NAC (Royal Showground), Stonolelgh

21 London Tolworth Recreation Centre, A3, Surbiton

27 Worksop Bassetlaw Centre, Eastgate

28 Midlands National Motorcycle Museum. J6, M42

One ticket per person. Photocopies not accepted. Normal admission £4 adult, £2 children, £2 for all after 2pm. Wheelchair usors free admission.

ALL FORMATS COMPUTER FAIRS LIMITED All Fairs 10am-4pm Redemption value 0.00001p

### Revival of the fittest

 $\epsilon$ 

Remedy those annoying Disc Missing error messages yourself with the new 3-inch Drive Reviver Kit from SD Microsystems. The package includes a replacement drive belt, fitting instructions and cleaning fluid. The Kit costs £9.95. SD Microsystems. PO Box 24, Attleborough, Norfolk NR17 1HL = /fax 01953 483750.

### Printers to dye for?

SD Microsystems (see above) are now supplying a colour printer drive for *Tasword* and a special colour version of their Super *Labeller* program. All printer packages come with a suitable printer cable - please state which type you need when ordering.

### Conventional? WACCI?

WACCI is planning a convention in September at the Bescot Stadium, Walsall. Peter Cambell from Campursoft is a likely visitor as are Sentinel Software and Brian Watson's 8-bit Mart. Invites have gone out to major manufacturers of CPC-related products and UAUG (United Amstrad User Group). Angie  $\pi$  01922 476293 or WACCI Editor Paul Dwerryhouse  $\pi$  01244 534942.

### Get on track

*RoutePlanner* is now available! Reviewed in AAl 08, ('the bottom line is, IT WORKS' - Dave Golder) costs £19.95 incl p&p on 3-inch disc. OJ Software, 273 Mossy Lea Road, Wrightington. Nr Wigan, Lanes WN6 9RN w 01257 421915.

#### Continued from page 4.

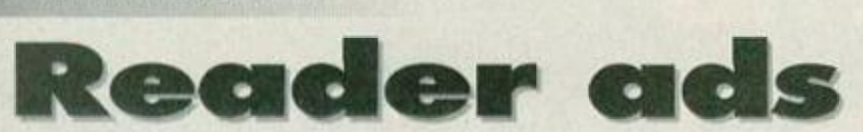

New fanzine Want to air your views? Will publish your opinions, articles, funny stories, etc, free of charge, best article wins a fiver. Hoping to print monthly 30-35 page fanzine together with covertape. After Dark, 41 Westmoreland Avenue, Newbiggin-by-the-Sea, Northumberland

NE64 6RN = 01670 855486. 80,000 word Prospell-compatible dictionary, spans three disc sides. Send two blank 3-inch discs, SAE and £1 to M Ruegg, 8 The Horse Park, Carrickfergus, Co Antrim BT38 7ED.

Tuck PD - we are still going! SAE to Matthew Tuck, 7 Carr Field, Eland Haugh, Ponteland,

Newcastle-upon-Tyne NE20 9XR. Amstrad Users Club contact us. Also games to sell, more than 500 top titles from £1.50. PO Box 8328, Athens 10010, Greece. WACCI the UK's biggest and best serious CPC club. Send a 29p stamp to WACCI. 7 Brunswood Green, Hawarden, Deeside, Clywd CH5 3JA.

Don't worry, we don't mean to make you eat frogs or snails, but just to swap PD software. If you trust us write to Jeau Jacques

March 1995 **AMSTRAD ACTION** 

Berly. 5 Rue du Clos Moise, Jonquieres, France, 60680. Do you have anything for sale, but need more than a couple of lines to get the message across? Do you have something to say but can't get it into print either because no-one finds it interesting enough or because you're finding the publishing costs a little out of your league? I am putting together a fanzine and would like to see what you have to say. I am offering the choice of one line or one full page free, Yes free!! Don't just sit there do something. What have you got to lose? Best article every month gets a fiver!! Art work, type-ins, reviews, poems, cheats, tips, sales, wanted, pen pals, questions, proggy probs, demos, jokes, user groups, silly stories, cartoons, library mentions, fanzine mentions, etc... Young or old, if you have something you'd like to see in print, do something about it. If enough interest is generated I hope to put a monthly 30-35 page 'zine' together, possibly with the added bonus of a covertape! After Dark, 41 Westmoreland Avenue, Newbigginby-the-Sea, Northumberland NE64 6RN w 01670 855486.

### Still not satisfied?

If you can't find what you want to buy here why not try an All Format Computer Fair? *Amstrad Action* can mako doing so even easier. In fact, by clipping out the ticket above you can go *frco.* What is an All Format Computer Fair? *AA* reporter Angela Cook visitod one recently. You can find out what she found and why she recommends them on page 17.

### AMSTRAD ACTION REE READER AD FORM

Want some software? Want to got rid ol something? You're in the right place. Fill in the details in the box below - one word to one box - and send it to: Reader Ads, *Amstrad*  Action, 30 Monmouth Street, Bath Avon BA1 2BW.

Your name

Your address

Post code

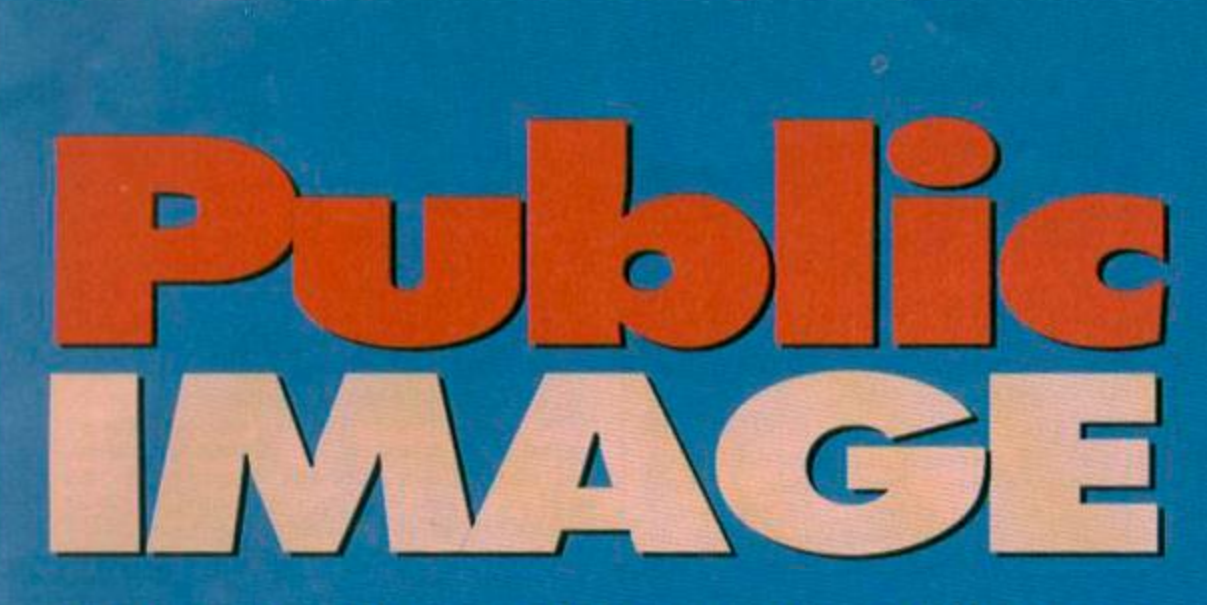

Keith Woods reviews an oldie but goodie, one held to be 'the best' and one which, to be honest, could do better.

### PowerPage 128 v1.2 By Richard Fairhurst

*Powerpage* has long been regarded as by far the most excellent DTP package available for your CPC and for a number of reasons...

• The price, or rather lack of it. *PowerPage* is available as PD ('almost PD' that is), despite being as good as. if not better than, most commercial desktop publishing packages.

• The wealth of features it offers. There are advanced text and graphics handling options, which are most important in a DTP package, as well as

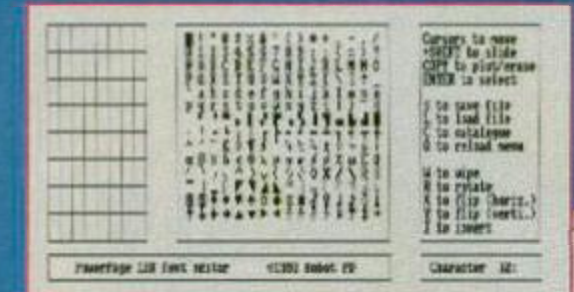

more extra features then you are ever likely to use. For example, mode 1 to 2 file converters, a review option and a graphic design utility. • The ease of use. The term 'fast and friendly' is so often used by program authors that it has become a cliche, but in

this case it is true. The whole program is controlled via a series of drop-down (or rather drop-up in this case) menus which even a five-year-old could understand. The menu bar only takes up the bottom line of the screen and a simple and unobtrusive cursor moves you around the rest of your workspace. The necessary keypresses are well thought-out and full instructions are included.

This all means that the only DTP package ever likely to supersede *PowerPage* is *PowerPage* itself, which is where the new version, 1.2, comes in.

Admittedly, there is little visible change between this and earlier versions, which isn't surprising given the level earlier versions had reached. Any changes which have been made are largely cosmetic, such as an increase in speed (especially in zooming) and making some of the tasks a little easier to perform. Therefore, it wouldn't be worthwhile for existing users to shell out any extra cash for the new version, which is okay, as Robot PD are offering version 1.2 free to existing owners anyway.

*PowerPage* does have its faults. For example, auto text runaround upon importing clip art would be nice (hint, hint), and importing text is unnecessarily

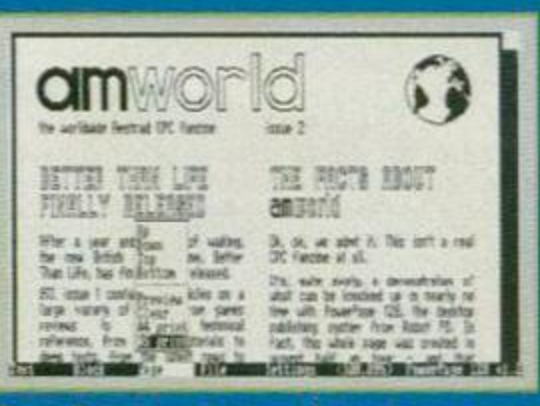

#### *PowerPage:* more powor to your pagot.

hard work. However, when compared with the opposition it's in a class of its own. as the use made of it by various CPC fanzines proves. As long as they can ignore the off-putting ego trip buried in the instructions, budding DTPers need look no further.

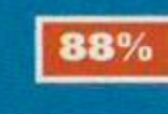

You can honestly describe PowerPage as both 'fast and friendly'.

### Where to go

PowerPage 128 v 1.2 is only available from PowerPage 128 v 1.2 is only availand<br>Robot PD, 2 Trent Road, Oakham, Rutland Robot PD, 2 Trent Road, Oakham, Rutland<br>LE15 6HF, Price £2.25. This includes the disc, but<br>LE15 6HF, Price £2.25. This includes the disc, but LE15 6HF. Price £2.25. This includes the user.<br>excludes p&p so enclose an SAE when ordering.

#### Spaced Invaders By David Hall

**Library** 

**jf\*. ••»**  HiS\*:, ^ f . *U tr.a:* 

the *unique* PD seruice!

deskto holidans wygia - unit ulk all will wanted the restrict in fall-or control will work and the second will will be a control will will be a control will be a second training of the second will be a second training the

However, and work work. Kind the best fried scaliding women-takes afterna

it fuerfack. Inister Foeries: 2 + 1951 1134.<br>Feder Schlore Praeloff 41, a fact tell Actorius.<br>*why Fraelmarke, hy radios* 100 16, and 100, and 100.<br>*svojavners: ad e-m ein*. the set of each ent.<br>Franchise (4, The ent stocks by MCRO) with a supporter

> Oh no, here we go again. Why, oh why. oh why do people keep sending us further poor versions of Space *Invaders* when we've already reviewed some far better ones, such as Alien Attack (AA102)? I hope you know, because we

> > v

" . "HITTLESSEN",

**SEC** 

æ,

sure don't.<br>This one is *mitmum* **Suring Street** disappointing because it comes from such a good programmer. , *Invaders may "S^"\*\**  Spaced<br>aders may **Right: It's** 

Right: it's<br>disappointing.

### PUBLIC DOMAIN

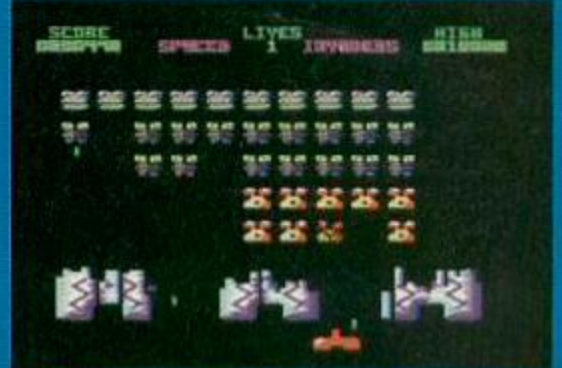

#### *Spaced Invaders:* this game is s-l-o-w!

look all there in the screenshots - it's got legions of bad guys at the top, the good guy at the bottom and the barriers in between - but it's not. Despite the colour, what the screenshots don't tell you is that this game is *slow.* So slow, in fact, that it makes John Major look athletic. And when Space *Invaders* loses its speed, it loses its gameplay: the most important part in any game.

Sorry David, better luck next time around.

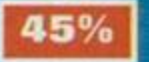

62

#### Tetrix vs Alinka Tetrix by Thomas Alber Alinka by

Eric Boucher The PD is absolutely full of pointless Tetris games that are hardly worth mentioning. These two. however, are getting a brief mention for being a little usual dross. You all well what Tetris is all about, blocks of various shapes falling **from the top** of the screen which you fit together to form lines...

**CETTREE** 

es

Tetrix

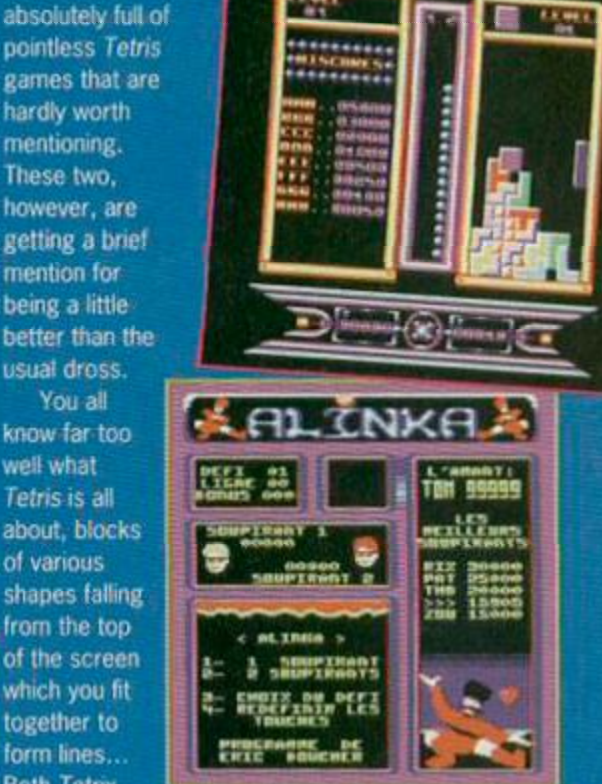

Both Tetrix and Alinka are 'You blocks, you stones...' and *Alinka* are ' Y Y o using y we storo ' ' very well programmed versions of this game, but both have different strengths.<br>Tetrix' strength lies in its excellent two-player

*Tetrix"* strength lies in its excellent two-player mode and wealth of features like the pre-prepared barriers in later levels. While *Almka* lacks these

> features, it makes up for it by being faster and smoother.

 $\mathbf{r}$  and  $\mathbf{r}$  and  $\mathbf{r}$  and  $\mathbf{r}$  are good , but  $\mathbf{r}$ they still don't topple Facehugger's<br>excellent Power Tetris, which, for my money at least (about 2p), is the King money at least (about 2p). is the King \_ «.. of the million PD *Tetris* clones.

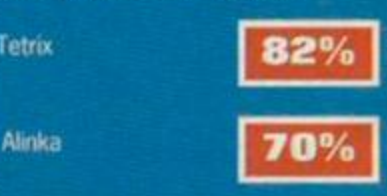

# **BrunUJord**

### Mark 3 Elite ROM £79

The BrunWord Elite Mark 3 ROM module is identical in appearance to the Mark 2 ROM but hidden within is a huge chip with 512K of memory. It is equivalent to having 32 individual ROMs plugged into 5 ROM boxes. The Mark 3 ROM has all the features of the Mark 2 and a number of exciting additions.

### It's all in the Memory

The ono big problem with programming on the CPC has always been the lack of memory. When Info-Script (our databaso) was added to BrunWord in 1988 it took over the memory used by the spelling checker, meaning that *either* the spoiling checker or the database could be loaded with BrunWord.

When BrunWord Elite was released on disc in late 1989 it was supplied with seven 24 pin fonts, the current font being loaded from disc each time it was changed in the text. Then Headline (our 9 pin print enhancer) was released in mid 1990 which again competed for the spelling checker's memory. With the disc based system (now obsolete). the spelling checker, the database. Headline and the fonts were each loaded from disc, as they were needed.

In October 1991 we released the first BrunWord Elite ROM modulo and it was fitted with the largest ROM chip available. It had 256K bytes of memory which allowed all the programmes and fonts to be used with no disc delays.

Tho next year in June 1992 the Mark 2 BrunWord Elite ROM was released taking the ROM idea to its ultimate limit. Not only is the spelling checker there all the time, it actually operates while you are typing.

### Intelligent Script

Improving on the Mark 2 ROM was difficult, but large ROM prices have recently fallen. A simple printer with a brilliant font prints infinitoly better than an expensive printer with the wrong font! So, we set about designing a new concept in fonts.

A script font joins characters together to give the appearance of neat handwriting, but some characters such as o a d g c require different linking depending on their position. We have designed a series of fonts and modified the driving programmo so that these characters are changed as necessary to achieve a really good flow to the lines of text.

The Mark 3 ROM has a total of 23 fonts programmed into it, including four intelligent script fonts, a new sories of modern over square fonts, smaller versions of tho popular CHELMER and CLACTON fonts, and a set of large fonts for designing posters. Add to these a number of minor improvements, and the Mark 3 ROM is fantastic value for money.

Send cheque or postal order to:-

#### The BrunWord Elite Mark 2 ROM modulo has 256K of memory permanently loaded with programmes and data. Word

processor, spelling checker, 33,000 word dictionary, relational database, 9 pin print enhancer. 24 pin 'type setting' routines, 10 superb fonts, high speed screen dump and box drawing routines for 9 and 24 pin printers, and a powerful encryption system, all programmed into one high capacity ROM. The ROM is so fast that it checks the spelling of each word while you are typing and the price includes our 8 bit printer status port. No ROM box is needed.

Mark 2 Elite ROM £63

### Spelling Checker

BrunSpell is a real time spelling checker meaning that it actually checks the accuracy while you are typing. The computer will 'beep' at each error. This inspires accurate typing and spelling, and it is so much easier to correct the error while the cursor is sitting on the word. Press F3 after a beep, ask for help, move down to the correct word and let the programme make the changes. BrunSpoll can also be used in the conventional way and it checks at the unbelievable speed of 4,000 words per minute. The dictionary is an up to date English reference, with no American spellings.

### Info-Script

Info-Script, the relational database, is fully integrated into both the Mark 2 and the Mark 3 BrunWord Elite ROM modules. When data is merged into a pattern the resulting letter, invoice or whatever, is constructed in the word processor and can be edited, spell checked and printed just like any other text.

Info-Script is very simple to use *and*  can be used immediately with no setting up. Even with 1000 names and addresses loaded into memory for instant reference, you can type a 10 page document in the word processor and your spelling will still be checked while you are typing.

Info-Script stores records in random order and sorts as it uses the data. This means that the selected records can be sorted alphabetically, numerically or by date, using any field, and changed as often as you wish, with no delay.

### BrunWord PC £55

The ideal word processor for CPC upgraders. Simple to use and so very fast. Includes most of the features of the Elite ROM module and has many now features. With YDISC (£10 extra) it can directly read 3.5 inch CPC discs with high capacity D1 or D2 format and ordinary data or system 3.5 inch discs. Ask for free 16 page booklet.

### **Quotes**

*'It's totally brilliant...."*  Chris Knight (ACU Editor) - ACU Aug 1991.

*"....uncomplicated and easy to use....Just sit down and start typing....The BrunWord ROM is a truly excellent product."*  Rod Lawton (AA Editor) - AA Sept 1992.

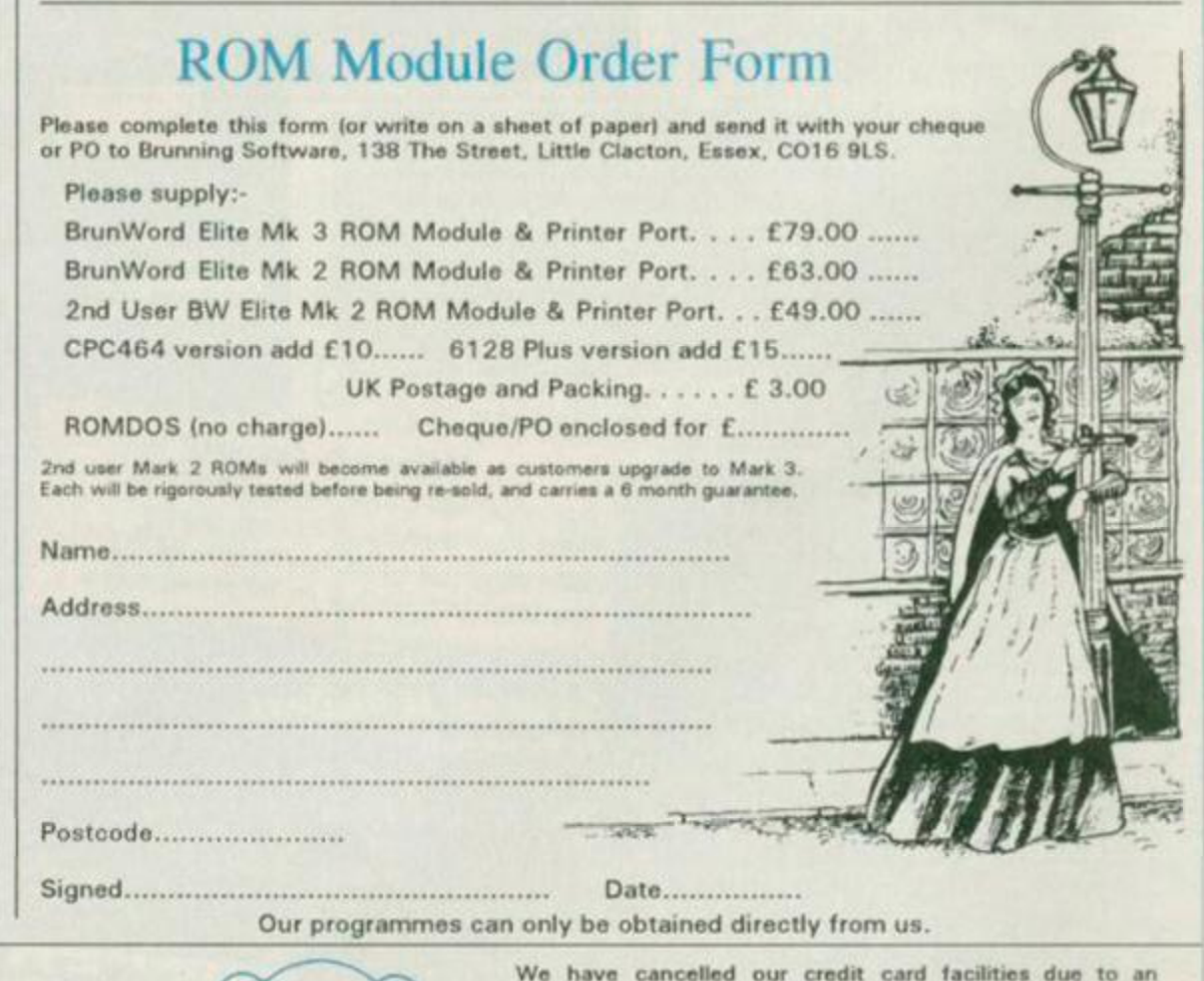

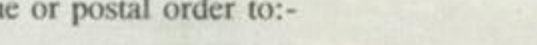

Brunning Software

138 The Street, Little Clacton, Clacton-on-sea, Essex, CO16 9LS. Telephone 0255 862308

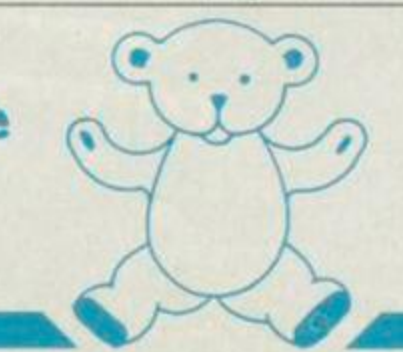

in charges. If possible, telephone first to reserve increase your ROM. Your order will be processed as soon as your<br>cheque arrives and despatch is usually the same day. BrunWord Elite Mk 3 ROM & Printer Port. . . £79.00

BrunWord Elite Mk 2 ROM & Printer Port. . . £63.00 BrunWord 6128 (disc) with BrunSpell. . . . . £30.00

\*\*\* Please state CPC6128 or 6128 Plus \*\*\* UK postage add £3 : Europe add £5 : Rest add £7.

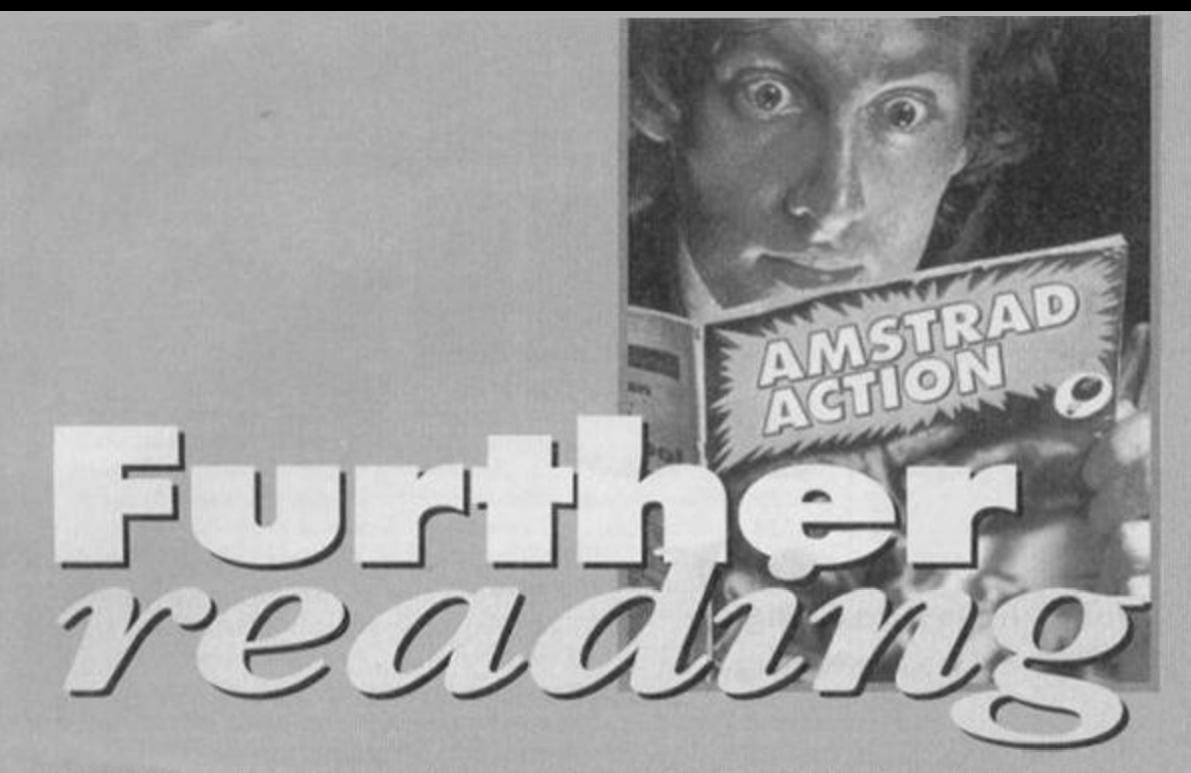

### David Crookes presents an award for best-designed 'zine of 1995 (yes already!) and offers a panacea for CPC-related ills.

### News

Only one snippet this month... WACCI are offering a literally lip-smacking offer of three issues of their mag. *WACCI,* for only £3.

Make those cheques payable to WACCI and send them to WACCI. 7 Brunswood Green. Hawarden, Deeside. Clywd CH5 3JA

### Potential Difference PRICE: £1

EDITOR: Christopher Laurl Goodswen **ADDRESS: 47 All Saint's Drive, North** Wootton, Kings Lynn, Norfolk

REVIE PE30 3RX I have a question... Two excellent nonserious magazines have graced, or are

continuing to grace, the underworld of CPC publications: *Artificial Intelligence* and *Potential* 

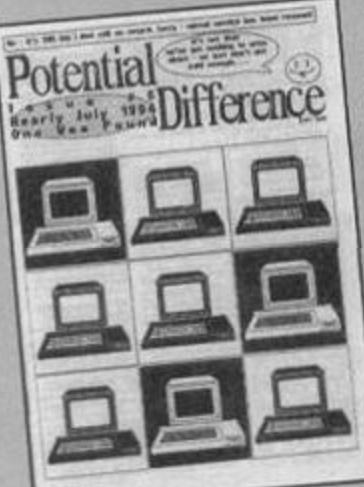

*Difference.*  They have two things in common. Both magazines really are: • very funny and well-written; and **•** even though they both are (or

> bi-monthly they only come out once in every blue moon.

So my question is: why do we have to wait so One of the best games 'Tines.

long for the best indie 'zines? The answer must, therefore, be that the

editors are lazy but that's a shame. *Potential Difference* is the best games 'zine around. This publication continues where *Artificial Intelligence* left off, which is cause for joyous celebration. Now, if only they could get their publishing act together...

It's not just the scribblings that make it good but the layout of the tab it's on. I hereby award *Potential Difference* the 1995 award for design.

Look at the texture and the pictures that just scream at you, grabbing you by the throat and

not letting go until you say 'please'. You can paint a thousand words in a picture, even using clip art and a few carefully-placed pixels. I have long yearned for a 'zine with flair and readability and now I think I have found it.

It is refreshingly sweet to see a 'zine with a layout that is at least similar on each page. It is even more satisfying to read an absolute abundance of great features.

Here's a rundown of what's in what was the most recent (!!) issue, as *Amstrad Action* went to press in February, anyway. The July 1994 issue contained: reviews, a top-notch interview with Rob Buckley, news, demos and a spot of Jean Michel Jarre (which I think is quite sad really, but each to his or her own)

The issue is dated as July but it was delayed and didn't come out until much later which means the next issue will be even late, ad infinitum.

However, I could sum up the magazine in one mighty word: excellent. But, if I were allowed to choose a second adjective, I would point out that it is cheap. And if the current schedule is anything to go by, take out a six-issue subscription - it'll last you for life!

Content: 88% Appearance: 89% Overall: 89%

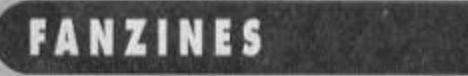

PREVIEW The Beginners Guide PRICE: PD (free) EDITOR: Joe Moulding ADDRESS: 9 Meeting House Lane, Balsall Common,

Nr Coventry, Wost Midlands CV7 7FX

New to computers? Suffering sleepless nights? Headaches? Nervous tension? Take a dose of the *Guide* as soon as you set up your CPC and let it take you on a journey through all of the scene's areas from public domain to fanzines to starting with BASIC. You'll soon understand what's what.

*The Beginners Guide* is not a comprehensive guide to using your CPC. it doesn't give extensive coverage to the finer points of actual computing

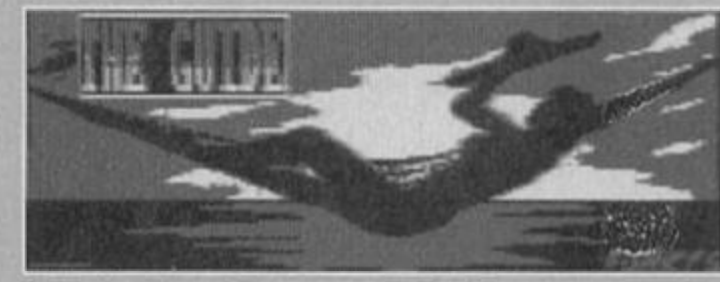

The *Beginners Guide:* stress-free CPC use.

yet - but, hey!, this is only a preview. What it does do is inform you of the best items available for your computer and describes certain nooks and crannies that you may wish to explore.

However, when *The Beginners Guide is* finally released it will have a jargon appendix and a full explanation of the Amstrad computer - surely of great assistance to newcomers.

*The Beginners Guide* looks quite good. There is obviously room for improvement but there is time for that and, in fact, Joe has mentioned that there is a list of additions to be made and these include a lot in the way of design such as different ink palettes and a proper menu with graphics and music.

The articles themselves are well written in a non-condescending style. I am positive that *The Beginners Guide* is going to be something special and well worth getting hold of.

Look for a full version from March. Try your local PD library, or if you get stuck, Joe direct.

### **What is a fanzine?**

Fanzines originated from the need to be heard. Ruffled by the establishment, people hit back by printing their own views on certain issues. The printed word has long been thought of as authoritative and to 'get into print' seems a more forceful means of being seen to be heard.

Fanzines are home-produced magazines which are not part of a large publishing company. The publications owned by a large concern all have the same overheads. In fact, fanzine production is more costly than magazine publishing because fanzines don't sell as many copies on the newstands so, therefore, economies of scale aren't applicable.

'Zines became more popular due to football. Not content with the bland drivel that the official football programmes were delivering, fans took it upon themselves to grab a few mates, some glue, pens and paper and organise access to a photocopier to produce an alternative outlet. Football fanzines are full of opinions and ego trips and are often very, very funny.

The CPC fanzine revolution took place only recently. A combination of the cheap DTP package, *Powerpage,* and the fall in the number of newstand CPC magazines meant people were ready to offer their own productions. Adam Peter's fanzine special in AA a couple of years back helped things along as well.

Amstrad 'zines vary considerably. There are specialised ones dealing with purely serious items and a few all-rounders. Disczines have become popular, especially on the continent, because, as no photocopying is involved they are cheaper to produce.

Independent productions are definitely here to stay, especially with the CPC. Even your favourite CPC magazine *Amstrad Action* may one day disappear and should that happen fanzines will surely attempt to fill the massive gap that would leave.

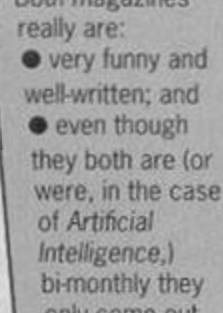

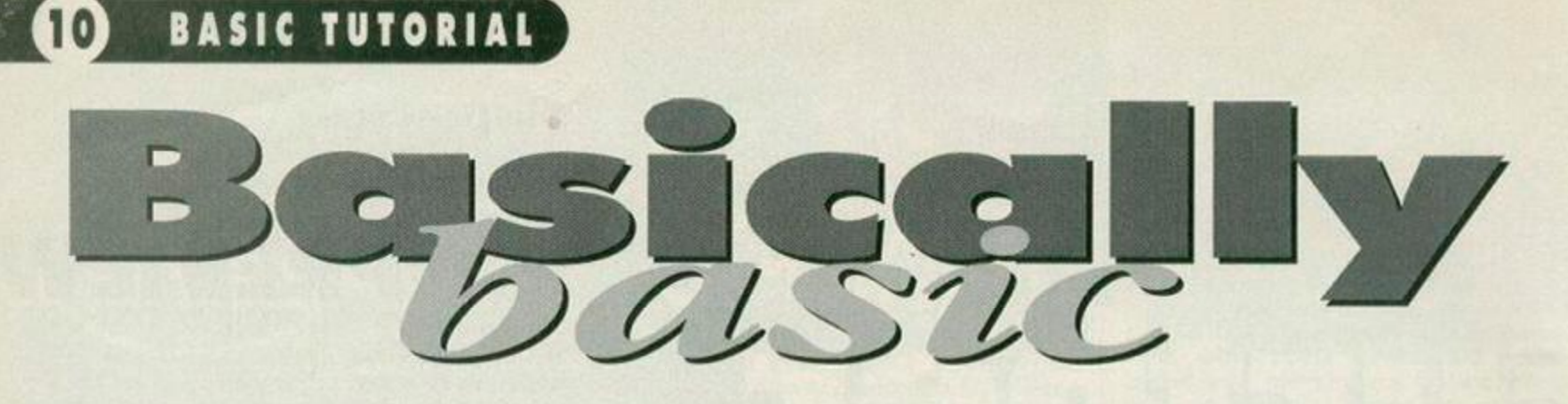

### Strapping on big backpacks and donning their muddiest DM's that ever intrepid *AA* duo Rob Buckley and Angela Cook jump, feet first, into our tutorial on adventuring.

BASIC may not be the ideal way of writing superfast arcade games, but when it comes to adventures, speed is not important. BASIC can produce effects as good as those in commercial games.

Adventures are, after all, just text. But the kind of text in which the author leads the player on a set path which builds up into a story: the best adventures being the best yarn not the best programming. The listing given is a very simple adventure and not really a game in its own right, but the start which can be added to and refined. All the major pieces of code required are here and others, such as inventory, are quite easy to add. These are a few of the routines and how to use them...

There is a printing routine at line 9000 which prints an entire sentence, separating it into words and checking that it doesn't overspill the line. If a word does cross the end of the line it automatically shifts to the next. This routine works on the contents of AS, and anything to be printed has to be copied to AS first using the standard A\$=L0C\${3). You use the same routine to check sentences and store them as separate words into an array CMSO. which you need when you enter a sentence. To use this instead of printing you make the variable GETWORDS equal 1. and 0, to turn it back.

Now that you can communicate with the CPC you need something to say. You do this using both numeric and string arrays. For instance all text adventure have locations, which are normally pieces of text which describe an area. Other arrays are those for Objects.

Objects are the things which are manipulated during a game, and from where most of the puzzles are derived, for example, how to open a door. Like the real world, objects can have many characteristics, and adventures seek to mimic these in a realistic way.

Some games are very advanced and try to give objects all sorts of built-in features like weight, size and eatability, but which for the sake of simplicity were going to make your object either takable or not. For this reason you need a number of arrays just to cope with objects.

OBSO - Object name, for example, TEAPOT". OXS() - Detailed description, for example, "Gold coloured teapot'.

OBO - Object location. This is normally the location number the object is in or 100 if held by the player. OTO - Object takability, 1 being takable and 0 unliftable.

In line 110 there is a list of commands each

### lext month:

In a pathetically commercial act. next month's article is a basic Cindy Crawford simulator which appears in pop-up format {or *what about featuring Hugh Grant? - Angela).* 

followed by a number. A list of words such 'look at %o' is used to capture the user input LOOK AT DOOR". The %o is used when a variable object name is expected. The number represents the command value, as some verbs have different wording but mean the same like PUT ON HAT' or 'WEAR HAT'.

These could be given the same command value.

When a user inputs a line, the program between 1000-1290 checks the wording fits within the syntax of the command list. If it does it jumps to 1500 the home of the variable COMMAND and OBJ (if necessary). Now all you have to do is check for your situation. Look at the listing between 1500 and 1990 and work out what each line does. After a while adding new lines and puzzles becomes easy, especially if you define specialist variables such as DOOR, SMASHWINDOW or EATENHEDGEHOG.

### What a plot you've got!

And here it is. But first apologies... You could be charitable and blame the 'spacey' presentation on the influence of cosmic activities (or *alternatively, the 'vacuous' mind of the Production editor- Ed!).* Back to our usual straittaced format next month!

S DIM CM\$(28):MODE 1 10 LI(l)="In a snail farnhouse, with a cosy fireplace" 20 LI(2):"out in the garden, the sun beating down" 40 ob\$(l)="door":oxt(l):"a big door uhich belongs to a farnhouse":ob(1)=1:ot(i)=0 SO ob\$<2>="teapot":oxt(2)='a teapot of noma! disposition and size":ob(2>=l:ot(2)=l 100 niwofverbs=9:RESTORE 110:for f=l to nunofverbs:read verb\*(f),verb(f):Next 110 DATA exanine Xo,l,ltake Xo,2,look at Ko,l,look,3,drop Xo,4,open Xo,S, close '/o,6,in,7,out,8 200 loc=1:numofobj=2:gosub 2000 1000 er=0:for f=1 to 10:cm\$(f)="":next:line input"What now":cml 1010 9etuords=l:at:cnl;gosub 9000:words:u:getuords=0:q:0:if uords=0 then 1000 1020 for  $f=1$  to numofverbs:if cn\$(q)=upper\$(MID\$(verb\$(f),1,IEN(cn\$))))then 1100 1030 next f:a\$="I didn't get that":gosub 9000:goto 1000 1100 ei:mdt(verbt(f),LEN(cnf(<i))\*2,25S):ql=q 1110 q=q\*l:a=instr(ef," "):i f a:0 then a=254 1120 d\$=mid\$(e\$,1,a-1):e\$=mid\$(e\$,a+1,2SS):if dl="Xo"then gosub 1200: if er=l then 1000 else 1140 1130 if upper\$(D\$)()CM\$8Q)THEN Q=Q1:G0T0 1030 1140 IF E\*=""IHEN 1500 ELSE 1110 1200 0BJ=0:F0R G=1 10 nunofobj:if cn\$(q)=upper\$(ob\$(g))then obj=g:if ob(g)()loc and ob(g)()100 then a\$="I can't see the "+cn\$(g)+" here":gosub 9000:er=l 1210 next:if obj=0 then a\$=I don't get  $"+cn*(q) * "!":gosub 9000:er=1"$ 1220 return 1500 command=verb(f)

1510 if command=3 then gosub 2000:goto 1000 1520 if command=1 then a\$="You find "•oxt(obj):gosub 9000:goto 1000 1530 if command=4 and ob(obj)=100 then a\$:"You drop the "•obf(obj):gosub 9000:goto 1000 1540 if command=2 and ot(obj)=1 and ot(obj)=1 and ob(obj)=loc then ob(obj)=lO0:a\$="You take the ••obbl(onj):gosub 9000:goto 1000 1550 if command=5 and door=0 then door=l:at="¥ou pull on the door and it squeaks open":gosub 9000:goto 1000 1560 if command=6 and door=1 then door=0:at="You close the door":gosub 9000:goto 1000 1570 if connand=8 and Ioc=l and door=l then loc=2:ob(l)=2:gosub 2000:goto 1000 1580 if connand=7 and loc=2 and door=1 then loc=l:ob(l)=2:gosub 2000:goto 1000 1990 a\$="You can't do that get!":gosub 9000:goto 1000 2000 REH \*\*\* LOOK \*\*\* 2010 a\$="You are "+1\$(loc):gosub 9000 2020 a\*="¥ou see a ":for f=l to nimofobj:if ob(f)=loc then a\$=a\$ obs(f),",a"  $2030$  next:if len(a\$)()10 then a\$=mid\$(a\$,1,LHX(a\$; 3):gosub 9000 2090 return 9000 x=1:f=1:u=8:a\$=a\$+"." 9010  ${\tt c}$ s=nid\$(a\$,f,1):if  ${\tt c}$ \$="" then print:return 9020 b\$=b\$+c\$:f=f+1:if c\$=","or c\$="." then 9040 9030 9010 9040 if len(b\$)<2 then b\$="":goto 9010 9052 if getwords=l then cn\$(u)=upper\$(MID\$(b\$,1,len(b\$) l)):w=w:l:bf:"":goto 9010 9053 if  $x+len(b)$ 340 then  $print:x=1$ 9055 locate x,2S:? b\$:x=x4len<b\$):bl="":goto 9010

On the run Check the program is correct using TypeChecker. See AAl 13. page 17.

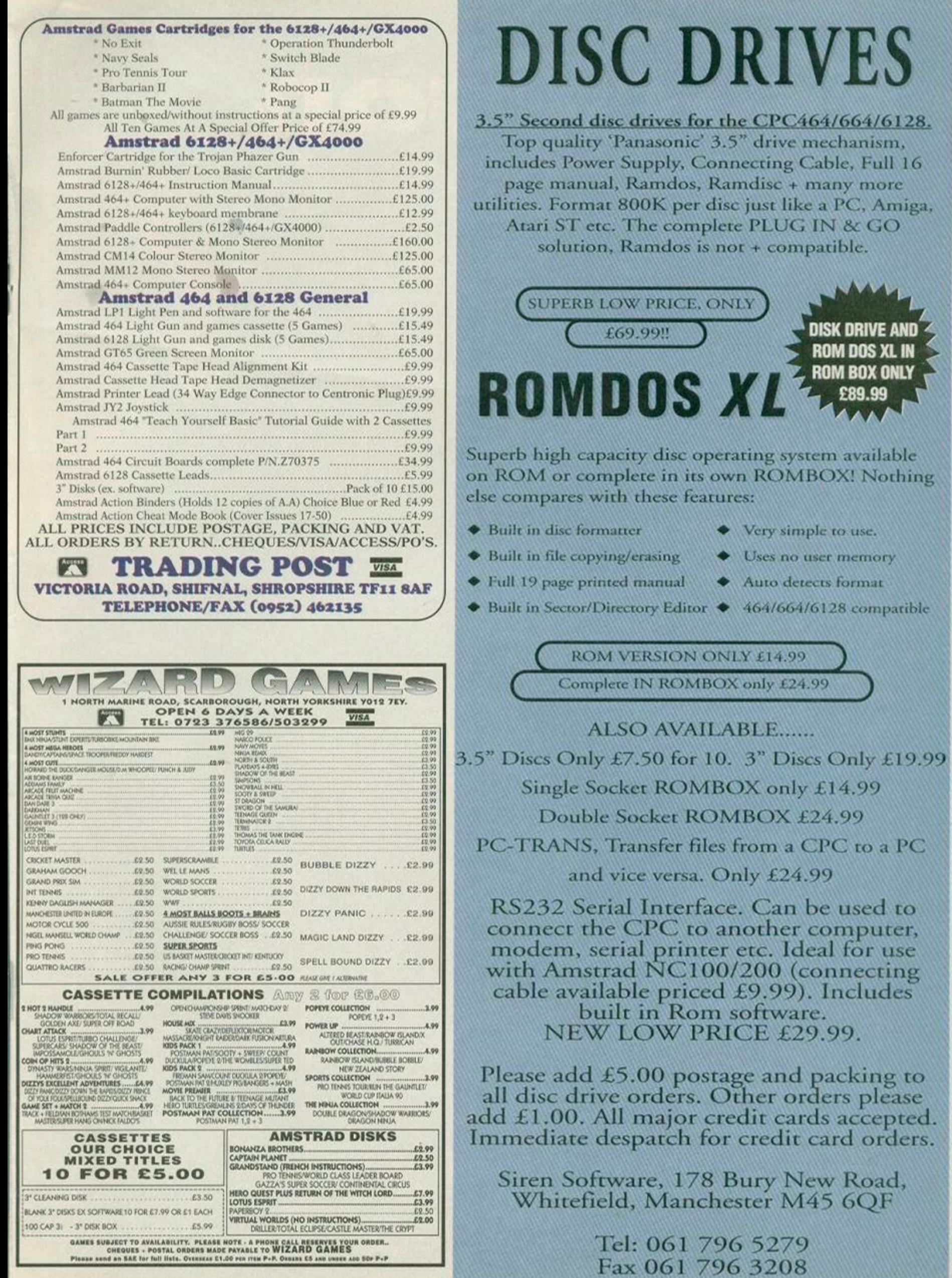

# REACH FOR

Can the CPC hold its own with today's computers? Richard Wildey says it can and tells you how...

When the CPC was released more than<br>
ten years ago to a star-studded<br>
Einstein and Shakespeare, the Amstrad was the best hen the CPC was released more than ten years ago to a star-studded audience of namesakes such as there was. But what is the situation today? Well, strap on a few bits of hardware, add some decent software and you are looking at a machine that will last for a good few more years.

### What hardware?

You need a 128K. preferably a 6128. Which means 664/464 owners should get a 64K RAM PACK and a 6128 ROM chip to replace the original. To get Locomotive BASIC VI.2 and the extra firmware calls to go with it replace the Amstrad 40009 chip (Amstrad 40022 on the 664) inside your computer with the 6128 chip number 40025.

On early machines the relevant chip was placed in a ROM socket and you can gently pnse it out with a screwdriver If. however, the chip is soldered to the board desoldering is not a risk worth taking

Strap on some decent software and you are looking at a machine that will last for a good few more years

unless you are confident of your soldering skills. As second-hand CPCs are so expensive at present it makes sense to get a new machine for a little more money. If you own a 464 Plus you have this chip.

However, even as the owner of a 464 Plus you can't say you have a computer to take you to the next millennium. Tapes are slow and unreliable and Alan Sugar decided would be best. The ultimate CPC needs a 3.5-inch disc drive if you are to have an ounce of compatibility with the outside world.

Siren sell a 3.5-inch disc drive as an A: drive for the 464, however, like all the Siren drives it doesn't come with a side switch. Having a side switch on your disc drive gives you the best of both worlds. You can have two sides formatted to 178K as standard AmsDOS format or using an extended operating system to give you a massive 800K side.

### Which software?

Which operating system should you choose to take full advantage of the 800K capacity of a 3.5-inch disc? Such an operating system can only be used to full effect on 1 ROM which requires a Romboard. Most Romboards have six or eight slots, though Campursoft are releasing a 15-slot beast of a Romboard, look out for a review m *AA* soon. %

With your new disc operating system in place you still have a minimum of five slots to  $\frac{1}{2}$  - I'm sure you can find some decent software to use the space. There are many operating systems on the market to choose from. I've always preached the excellence of RomDOS but now ParaDOS has got a Campursoft behind it. and instructions by STS. it seems more appealing than ever.

Yes. I've been converted. ParaDOS is the one for me. Parados gives you all the advantages of RomDOS and MS800 m one operating system on ROM along with a few nice disc utilities including a file copier which copies across different formats with ease. In fact ParaDOS can handle 22 different formats. Issuing the RSX to induce the ParaDOS disc utility brings up a program reminiscent of X-tree on the PC which allows you to copy, erase, format, unerase and change the attributes of any file or multiple files by a process of tagging. ParaDOS also enables 'software side-switching' which means that without a physical side switch you can read and write to the second side of a 3.5-inch disc - useful if you have a Siren drive.

### **PC** compatibility

it in good PD libraries. Shareware means, that, if you like the program and use it, you send the author an agreed amount (small) of money.

Such software means you can now copy files to and from the Apple Macs and PCs you may be using at work or college. This is most advantageous with text files. With the PC version of Profext you can convert files to and from the CPC version of *Protext*  and keep all your control codes in tact.

The PC version of *BrunWord,* however, imports CPC files without the need for an intermediary copier as Y-Disc. An extra for PC BrunV

### UPGRADE

# E FUITURE

19 for a review by Angela Cook). The new version<br>gives you 13 additional fonts as well as metamorphic script fonts which leave no ragged joins of letters, together with<br>twice as much memory as came<br>with the Mark II.

Output<br>With careful use there is no reason why your output<br>shouldn't look as good as<br>results produced using a<br>£1000 PC. However, to maximise the potential of these<br>programs, of course, you need a<br>high-quality printer.<br>When buying a printer for your<br>Amstrad look for one which is Epson-

The *Lepell* spell<br>thecker. But<br>**remember spell**<br>the contract of the contract of the contract of the contract of the spell<br>the spell checker for spell TERELL is an interactive spell ciecker for such a cose two:<br>complete with its sun dictionary of 5461 words. The state of the second dank of Ram on the CRCS122 and the state of collisions The program uses SANGWAN.BIN to access the Second Bank of enable you<br>to perform<br>functions on

The size of the dictionary is limited by the 84%<br>Second Bank of Ham and by the maximum length of way<br>for, 12 characters being my choice as the Similar

a series of<br>gures, all in

one go.<br>This gives<br>you the ability to try M1 - Skip /2 - Skip 411 / 12 - 1811 / 19

13

14

### UPGRADE

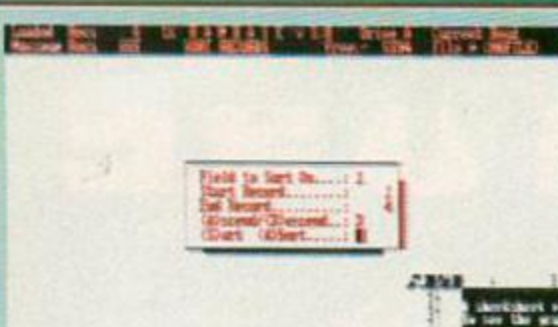

### Above, *Rambase 3:*<br>everything a small<br>business could ask for.

### better than the commercial versions. Shareware

Ester (8) to leave file as is. (5) to a

As for word processing there are a few PD text editors around. However, none provide you with the graphic capabilities of the BrunWord Module although VDE is a fine text editor and can cope with<br>extremely large files. *I*-Spell takes care of poor spelling, though I personally prefer to call such mistakes 'typing errors'.

**Pageboys**<br>
and girls<br>
If it's page layout you want why<br>
not go one step further and<br>
go for a DTP package?

Powerpage 128, is a program which<br>some people think beats any commercial rival and<br>which is available from good<br>PD

## **VIN!** TNL

Answer the following question and win a Rom Box worth £35 or one of two copies of ParaDOS, RRP £15, courtesy of Campursoft. The dialling code for Campursoft is 041 so where is the company based? Send your answer on a postcard or back of an envelope stating which of the prizes you would like to win to Scot free, Amstrad Action, 30 Monmouth Street, Bath, Avon BA1 2BW by Tuesday, 28 March 1995.

library. From the author of I Spel, WACCI's Paul Dwerryhouse, we have PD Planner the PD answer to MasterCalc which is a fair match for number crunching. Graph-Master may do its job well<br>but Amsgraph should well satisfy your needs in

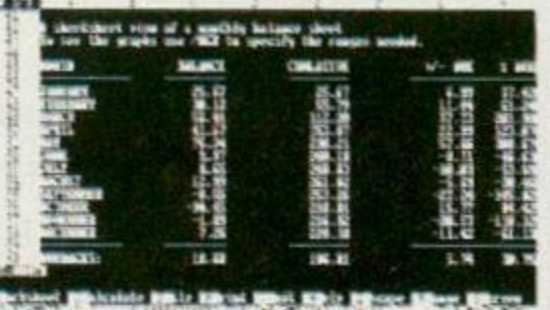

Above, PD Planner.<br>All together now...<br>Lotus 1, 2, 3!

Rambase 3. However, as we reported in AA112 Rambase 4 is now on the way and if this program's

the charting area. As for the subject of databases, in this somewhat flooded market, my vote goes to

**Calculation times** 

Time (X)

labe<br>ch

Amsgraph?<br>A pixza? Or Triv?

predecessor is anything to go by you can be sure. that this follow-up is almost guaranteed to be good.

### So whaddya say?

The CPC is a great computer! Just because everybody else has been blinded by the likes of Microsoft doesn't mean you should. Stick with your CPC and keep reading Amstrad Action. If you continue to invest in your CPC, and as long as commercial

companies and PD support it, it should meet your needs into the future. So, until you find your CPC is not doing what you need, don't give up on it!

### **Where to go shopping** for the ultimate CPC

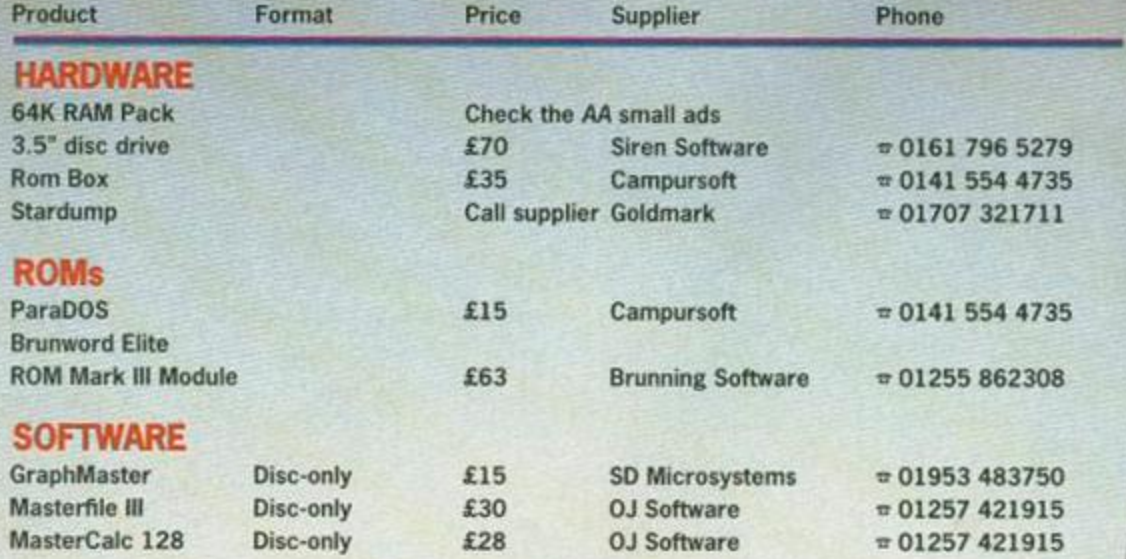

**NEXT MONTH:** Win a copy of BrunWord! Read Angela Cook's comparison of word processing packages.

HARDWARE

 $\odot$ 

Talk can be even cheaper says Richard Wildey as he puts the case tor comms.

Wherever you go you can't miss the bulldozer laying the tracks for the 'Information superhighway', (see AA105) the paperless future in which everyone works from home and communicates with other people across commuter networks. At least that's the theory.

All this is being made possible via the Internet or the 'net\* as it is known in one of many attempts to make the whole affair more appealing to the public.

Your CPC can chug along the hard shoulder with a bumper sticker truthfully

stating: 'size isn't everything'. Because, although you can't get on to the colourful Hypertext World Wide Web system, in the ever standard world known as ASCII all computers are equal and your CPC *can* give you access to e-mail (electronic mail), bulletin boards (BBSs). MUD's (Multi User Dungeons), Fidonet (an e-mail network of amateur BBSs), and Usenet Newsgroups (Internet e-mail conferences).

 $\sim$   $\sim$ 

These is some of the jargon modem (the hardware you need to make the Internet work for you) users employ when they talk. Thankfully, once you are on-line there are people and information files (FAQ's. Frequently Asked Questions), to help you.

Bulletin boards are computers systems run by individuals, who are known as Sysops (short for systems operator), which you can connect to with your modem. A BBS offers two main services:  $\bullet$  the ability to download public domain software and shareware files, together with...

### Service providers

All of the following provide a terminal-style connection for the CPC to the Internet. Aspects on-line address  $\approx$  0161 792 0260.  $CIX = 0813908446.$ on-line address: w 081 390 1255/1244. CompuServe = 0800 289378. Delphi Internet w 0171 757 7150. Direct Connection  $\varpi$  0181 317 0100.

Richard Wildev tolls unit

Vidi Digitiser and explains at the Rombo Vidi Digitiser and explains what it is!

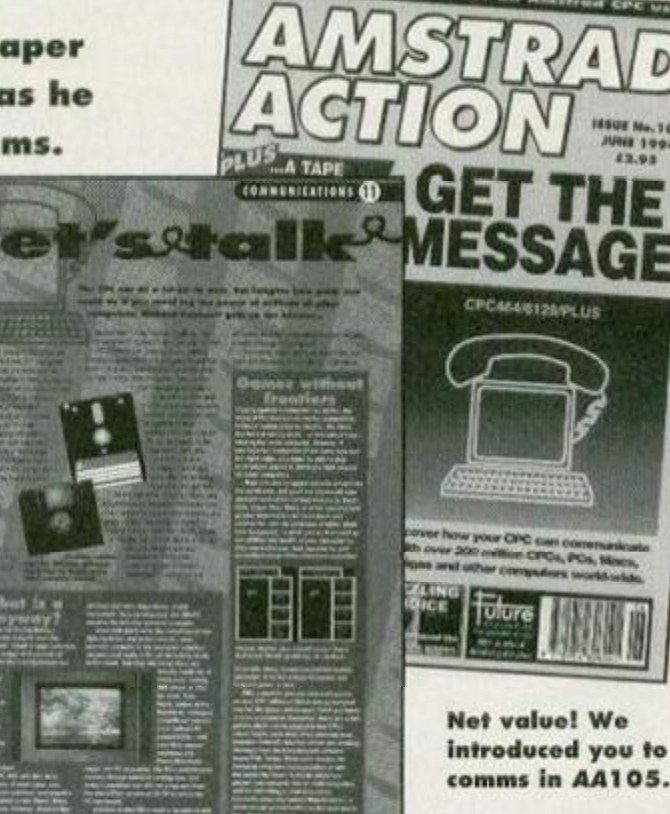

So why do y

 $\bullet$  access to a large range of message groups.

While it is true that the files you can download are largely for the 16-bit machines don't forget that the CPC can use CP/M programs and read all ASCII text files. There is even a bulletin board which caters for the CPC - Aspects BBS. When downloading from PD libraries the file may be compressed. If it is you need the relevant decompressor for the CPC which will run under CP/M - check with the PD library.

E-mail messages are sent across networks to the intended receiver's computer, usually in a matter of seconds. (E-mail is likely to cause the demise of postal mail, or snail mail as e-mail disciples like to sarcastically call it.) The advantage of e-mail, of course, is that it is quick. There is, however, another plus point: using e-mail it is also very easy to quote from the original message.

Another way of communicating with humans is through MUD's or games. These are adventure games that are played by several people at once. The people you meet are real people on the other end of a phone line who you can talk to and interact. While the plots vary, of course, from game to game, as your text-based adventure always does, having real people to play with adds something extra. However, the price can be high because on top of your normal telephone call charges, in most cases, you have to pay a subscription fee, too.

**Next** months widespread as the Internet. However, you are more Titles include: Getting On-Line, Fidonet is a system in which many BBSs exchange messages. Fidonet is linked to BBSs, large and intercontinental, although it is not as widespread as the Internet. However, you are more likely to get a British response though fidonet.

Fidonet contains many different areas in which

topics are discussed, known as echoes. There is an Amstrad echo which is not devoted to CPCs but is open to discussion of all Amstrad products.This means that the Notebooks and PCs are discussed but, in fact, the contributors are mostly veteran CPC users such as WACCI's Peter Ceresole. The Internet equivalent is the Usenet Newsgroups of which there are thousands ranging from the informative, through the radical, to the downright ridiculous.

In between is C0MP.SYS.AMSTRAD8BIT. Here a few 'famous' names in the world of the CPC can be seen talking about games, AmsDOS and emulators.

Recent contributors to the group include Richard Clayton of Locomotive Software. Marco Veith, who wrote the PC CPC emulator.

Another Usenet Newsgroup that is also of relevance is COMP.OS.CPM where all matters of the CP/M operating system are discussed. To access these

WIN! WIN! WIN! Win one of four copies of *All you need to know about the Internet.*  How? Simply tell us what e-mail is short for and send your answers on a postcard or back of an envelope to: Comms comp, *Amstrad Action,*  30 Monmouth Street, Bath BA1 2BW before Tuesday, 28 March 1995.

newsgroups you need access to the Internet. Standard bulletin boards won't give you such access although they will allow you to use e-mail. To get on to the Internet you have to go through a service such as CIX. CIX is an Internet provider and CPC owners can use it because it is text-only based.

Before buying a modem you need an RS232 interface then you need some software. ZMP and ANSI-Term are the best modem software for the CPC. However, you can only log on at a speed of 4800 baud so the connection price won't be cheap.

I recommend that you only log on at off-peak hours, read and write mail off-line and that you ask whoever pays the bill before you get into comms...

#### I want to know more!

Try *.net* the monthly magazine for all things comms-related, £2.95 from newsagents. The March issue (right) is on-sale now... Go see!

Or try the .net Guides series - *All you need to know about the Internet.* Published by *AA* and *.net* publisher Future Publishing the series

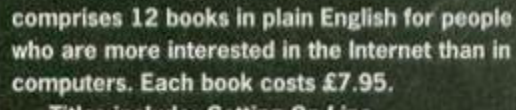

*Communicating On-Line* and *Using the Net.* 

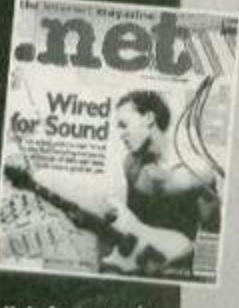

#### **MACHINE CODE** 16

**Richard Fairhurst is hard at** work on the assembly line so stop whatever it is you are doing and read this...

One of the 'big things' about high-powered business computers - new PCs. Macs and so on - is that they

multi-task. In other words, they can do more than one thing at once. A simple CPC, designed ten years ago and barely updated since, can hardly be expected to do this. Can it? Not quite. But using the sophisticated 'interrupt' system provided by the firmware, you have the next best thing. As the name would suggest, this enables you to interrupt whatever the computer's doing at the

time, and carry out some other task instead. This month's routine does exactly that: it operates a countdown timer, which changes the

border red when it reaches zero. Okay, I know it's not the most practical outcome... Imagine that it's your Streetfighter hero dying horribly and soaking the monitor with his blood. Just use your imagination...

There are three main routines in the program. · 'On', which turns the countdown timer on. You call it with HL containing the number of minutes to start from and A the number of seconds. These are now stored in the variables at the end of the program. • The program then calls the firmware routine at &BCD7 to set up an interrupt. The address of the actual timer routine is held in DE and HL points to nine bytes of workspace (the 'event block').

B is a byte known as the 'event class', and C contains a ROM number, however, for an interrupt routine between &4000 and &C000 - 95% of the interrupts you'll ever need - just keep them as &81 and 0 respectively.

Actually, the interrupt routine is called 50 times every second. You only want the timer to tick down once per second. So a variable 'ticks', counts down from 50, and updates the timer when it reaches 0 • The next routine turns the

interrupt off. All you need to do for this is set HL to the address of the event block', and call &BCDD. Note that you modify the first byte of 'on' to  $&C9 RET$ when 'on' is called and set it back to 0 -

NOP - do nothing - when 'off' is called. This is so that you can't accidentally CALL 'on' while the interrupt is still on.

The main routine, imaginatively called 'rout' (you should get a job in Saatchi and Saatchi's productnaming department-Ed), first of all decrements 'ticks'. If it's not zero, then the routine returns: otherwise, the current value of the countdown timer is displayed by the sub-routine 'disp', a sub-routine which switches to window 7, calls a fairly standard 'print number' routine for the minutes and seconds, and switches back to the default window O. The CPC's window system is particularly suited to this pseudo multi-tasking operation.

Finally, back in 'rout', check to see if the time is '0:00': If it is the border turns red and the interrupt turns off. You then

Countdown timer

nop

or a

org &8000

nolist

to

 $. on$ 

decrement the seconds count and also the minutes, if the timer was previously at ":00", and return from the routine.

A couple of provisos... The main interrupt routine ('rout' here) should never cornint IX or IY, and needless to say, it shouldn't be too slow. If a routine is going to be executed 50 times every second, it needs to get its business over and done with so that the computer can return to the main program - be it BASIC, Protext or Chuckie Egg.

You might like to try rewriting this routine to maintain a clock in window 7. The basic principle is the same, except that you count up rather than down, and that you need to add an hour display. Other possible uses for interrupts include animation, music, and a message which appears every half an hour telling you to go away and have a break.

Actually, come to think of it...

**NEXT MONT** If all this seems like a bit of a departure from the usual game coding stuff, don't worry. Next month you delve into the insides of the Amstrad's interrupt system to find out how professional games are written entirely

#### **Timing it just right** Id bc, &0606 call &BC38 call off dec hl: ld (minute), hl ;Routine to turn countdown on .notmer ;On entry, HL contains ninutes } to set clock ld a,60 .notscr dec a : ld (second), a A contains seconds ) 1d a, 50 ld (ticks),a ld (minute).hl ret Id (second), a ;Routine to display time on screen ld a,2: ld (ticks),a disp 1d a, 7: call &BBB4 1d a, &C9: 1d (on), a 1d h1,80101: call 8BB75 1d hl, eventh ld hl, (minute): call prhl3 Id a , | :| : call ABBSA 1d h , &81  $1d$  c  $,0$ Id a , (second) Id de, rout ld 1,a: 1d h,0: call prhl2 call &BCD7 1d a,0: call &BBB4 jp disp ret ;Routine to turn countdown off :Print HL as decimal number .off xor a: ld (on), a .prh13 1d de, 100: call prh1r ld hl, eventh .prhl2 Id de, 10: call prhlr JP &BCDD 1d de.1 ;Event routine .prhlr xor a .prhllp or a: sbc hl,de: jr .rout 1d hl, ticks c, prhlo dec (h1) inc a: jr prhllp ret nz .prhlo add hl,de call disp .prhly add \_0|: jp &BBSA Id a, (second) ; Variables .minute dw 0 jr nz, notscr .second db 0 .ticks db 0 ld hl, (minute) ld a, h: or 1 .eventb ds 9 jr nz, notner

OMPITT

**JE SAVINGS FOR ALL COMPUTE** 

Admission &4 Adults, \$2 Children, \$2 All after 2 p.m.,

**BUSINESS SOFTWARE · MONITO** 

**COMPONENTS . USER GROUPS** 

10 a.m. till 4 p.m.

**THOUSANDS OF BARGA** 

**COMPUTERS · GAME CONS** 

**PUBLIC DOMAIN · SHARE** 

MODEMS and MUCH M

Ring (081) 856 84

**STANDS AVAILABLE FROM C** 

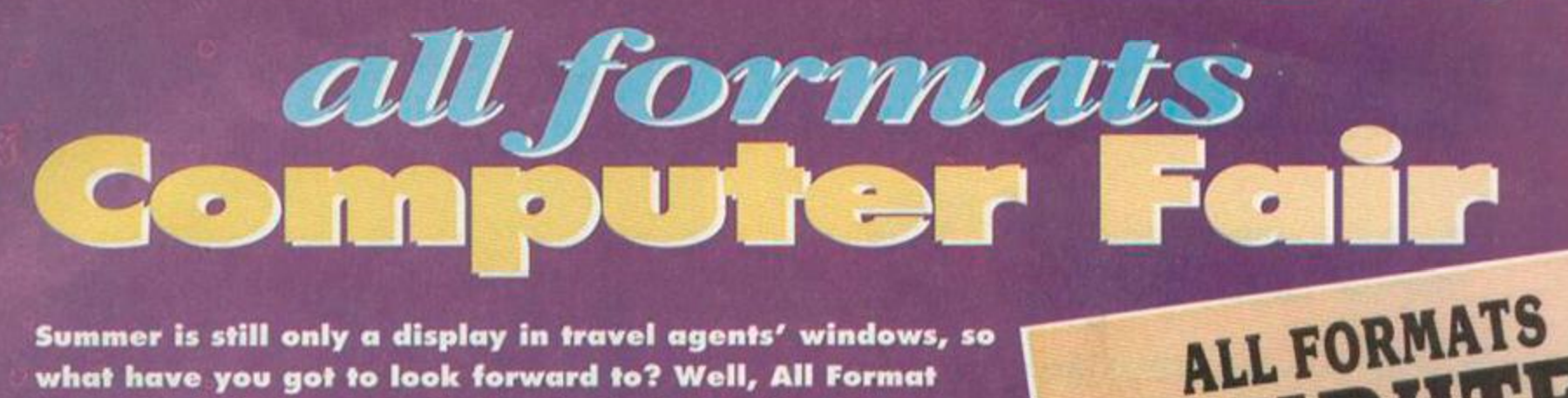

Summer is still only a display in travel agents' windows, so what have you got to look forward to? Well, All Format **Computer Fairs for a start! Angela Cook has already been...** 

t was a cold and rainy day and I did not want to get out of bed, but then I remembered I was going to a computer fair...

### **The history**

All Format Computer Fairs have been going for seven years. In the early eighties they were specifically for the Sinclair and called 'ZX Micro Fairs'. About 20 were held in London, then there was a gap of several years in which the computer industry drastically transformed into two separate markets: games and business. They were restarted

by Bruce Evenss who decided to cover all formats, hence the current name...

### **The show**

When I arrived at the show it was already in full swing. It was set in a large sports hall and everything was well spread out. There were lots of stalls and lots of noise, but were there lots of CPC goodies?

As luck would have it, the first

stall was that of GS Electronics staffed by Graeme Scarr. There was a box full of CPC games and more back at HQ. Graeme has a variety of Amstrad equipment...

'Oh, we used to sell a lot of Amstrad stuff, but we find we don't sell all that much now.

Well, that was hardly surprising when he keeps all the stuff hidden away in a box under the table! Graeme said he has a few thousand games to sell.

### The people

I also spoke to Mark Willis of Willis Enterprises. He had some Amstrad hardware to sell. Mark had an additional attraction on his stand - a lovely dog called Doyle. Willis Enterprises also does printer ribbons for the DMPs, STAR

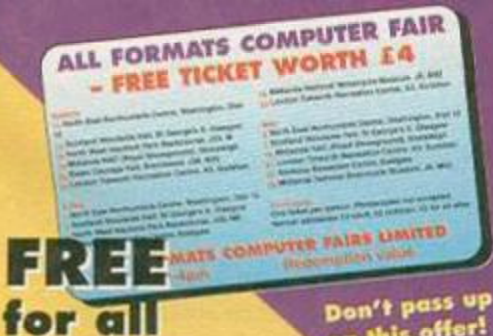

formats

Don't pass up

AA have teamed up with Bruce Everiss to let you try an All Formats Computer Fair for free! Turn to page 6 now to find your free ticket.

printers (which he says are very popular), plus lots of other printers.

Oasis Computer Systems had a few bits and pieces of CPC related goods including a number of manuals and some of the original games that come with the 464.

Oasis used to supply a lot of Amstrad goods but, like a lot of other people, are scaling down their projects. However, there are still 3" discs available and the woman staffing this stall had boxes of them. In fact, Yvonne Buckingham was selling them at just £1 a

throw. Yvonne said:

"We are about the only people to guarantee every disc and a dog. we sell, and will replace a faulty one free of charge."

Aside from strictly computer items, there were stalls concentrating more on general goods. Disc boxes, mouse mats, cleaning fluid, ink refills and so on. A rather nice chap, called Chris Salsbury, is one such supplier of computer consumables. There were

looking for CPC

equipment. She said:

these places, and

there is usually stuff

to look hard for it."

around, you just have

A man called

Bryan, who looked like

Paul Merton, said he

had been coming to

"When I first

"I come to all

some others, but Chris was one of the all-round cheapest. Another is Neil Cappleman. Neil runs Video and Computer World and specialises in 8-bit computers. He goes to most of the shows, so if he's there his stall is probably worth a look.

I also spoke to a lady called Chemille who was

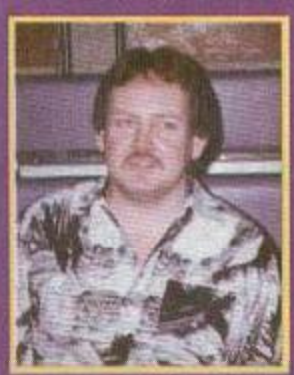

Graeme: games to go. the fairs for years.

started coming to the All Format Computer Fairs, there was loads for the CPC but now there isn't all that much. It's just the luck of the draw, really, as to whether there is anything here."

### The conclusion

Was it worth going? Definitely. There was a variety of<br>bits and bobs on offer. However, every computer<br>fair differs. Some have mounds of CPC related iterns, others have nothing.

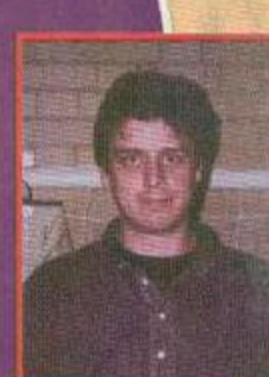

**Mark: printers** 

**Bruce** Everiss, fair organiser, keeps you<br>postered.

Fairs are definitely picking up again and getting better. Some other people were selling CPC equipment, one stall had loads and loads of stuff but preferred to remain anonymous...

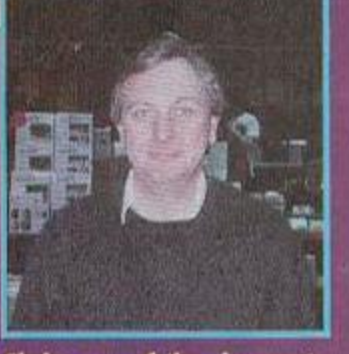

Chris: one of the cheapest.

WACCI, traditionally, a supporter of computer fairs is planning a convention in September (see page 6). I recommend that, if there's a show near you, go (see page 6 for a free ticket) especially if you have more than one type of machine. There are lots of savings to be made on all formats!

Contacts... **GS Electronics: 0831 513996** Willis Enterprises: 01684 569059 Oasis Computer Systems: 01222 531270 Chris Salsbury: 01865 883639 Video and Computer World (Neil Cappleman): 0890 883232 Woodpecker (Yvonne Buckingham): 01293 871357

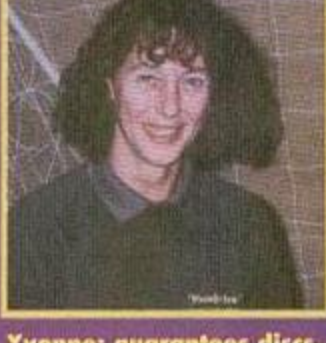

Yvonne: guarantees discs.

### **18 SOFTWARE REVIEW**

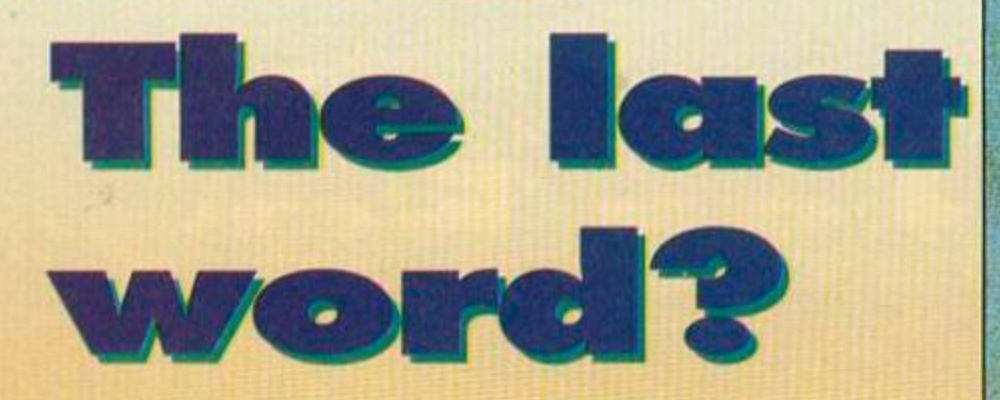

### **How did BrunWord Elite ROM Mark III cope** with the indefatigable Angela Cook? Or, rather, how did Angela cope with BrunWord?

sat down at my computer and pulled out the BrunWord Elite ROM Mark III. I plugged it into the back of my 6128 then decided to open my post first. The first item was a reply to a letter I had sent to a reader of CPC User.

I had asked him which word processor he used. It turned out to be BrunWord. He had enclosed examples of fonts he had kindly printed out. They were quite wonderful. They showed various fonts which I immediately took a liking to.

My correspondent commented on the fact that everything was all in one package: that there are no extras to pay for. This all made BrunWord look a little more 'exciting'.

I switched on my computer. I didn't know how to load up the package. I pulled out the manual and read far enough to learn that you type IBW to load BrunWord. It fired up. A menu in mode 1, on a blue background with white writing, appeared.

ENTER looked a good choice and I was introduced to a nice-looking text screen. It was at this point (where I could think of nothing to type on to the vacant screen) that I decided it really was time that I went and cleared up the living room. But on my way, I was interrupted by a telephone call.

### The telephone call

It was Dave Coleno (the new editor of Bonzo Scrapyard). Soon we came round to BrunWord.

"Oh, yeah, I've got that. Brilliant bit of hardware, that is," he commented. He proceeded to tell me all of BrunWord's good points and a few of the bad. He seemed so over the moon that I decided that the living room could wait.

I gathered my courage and picked up the BrunWord manual (I usually try to steer clear of all manuals and instructions). I was pleasantly surprised. For one thing, the manual did not bite

me, and, secondly, it was not full of gibberish. Everything was written in a down-to-earth way that even someone with half a brain. could understand.

The manual told me how to clean my edge connectors (the bits at the back of the keyboard that you plug brought BrunWord Elite ROM

your memory/disc drive/ROM at great expense, and still be stuck

with your old Mark II to try and get rid of. That's why Brunning Software have come up with this great deal. An update for your Mark II costs from £39. Send your Mark II ROM and the necessary money to receive a Mark III ROM with the extra fonts, features and memory.

**But** 

l've

already<br>got it!<br>So many people have

II, it would seem silly to upgrade

Alternatively, if you would like BrunWord, but cannot afford the Mark III price, you can buy a second-hand Mark II Rom for only £49 - a saving on the original of at least £14. In both instances, speak to Peter Brunning first (see box, far right).

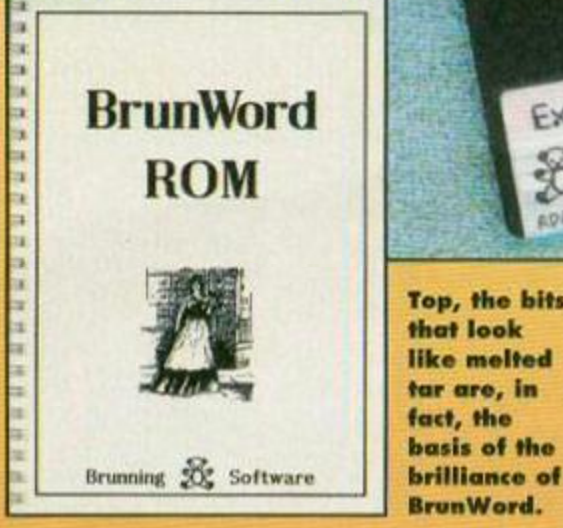

box/multiface II/BrunWord into), how to fit the BrunWord Module, the compatibility requirements, and what to do if **BrunWord should refuse** 

to work (unlikely). I followed the manual.

and installed BrunWord correctly on to my nice clean computer. The editor functions are all very easy to use. They are explained well and are very useful. Some of the keypresses at first seem a little strange, like CONTROL and B to justify a paragraph of text. But then you see that to unjustify it, you press CONTROL and V, the key directly left of B. Then things start to make sense.

**CONTROL W** justifies the whole text,

CONTROL Q unjustifies it. This may appear a little strange, initially, but seems perfectly acceptable and logical when you think about.

Other keypresses are more memorable, CONTROL L to set the left margin, CONTROL R to set the right, and so on.

The 'F' keys (F1, F2, F3... in a separate section on your keyboard) perform different functions when depressed. F3 looks up a single word for you. F6 marks a block of text and F9 clears it. This is an advantage over the keypress system in which you must remember whether it is CONTROL or SHIFT,

or COPY and another key for a command. However, this does have a disadvantage: you cannot use the F keys for numbers. At first this is limiting and annoying

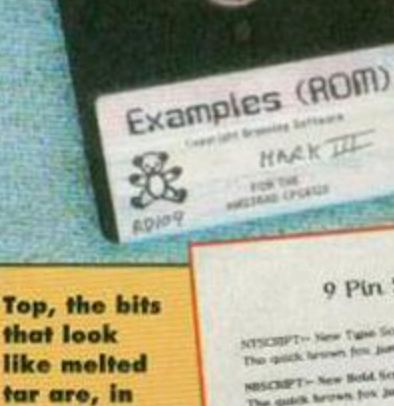

### 9 Pin SCRIPT Fonts

SCISSIONERT -- New Tigent Script have a good clean !<br>The quick between from Jampanh event that bang data BSCRIPT - New Hold Script has a wandon tup<br>Ne quick brown fox jumped over the larg do sany...<br>Jack Breter For Jumped Josefa Beat in .<br>Machiev Hard Sough Good<br>Hard Fox Jorgan crass the at Arawin che<br>Son pomperi CLICTON- The Original S2 det hand drawn Cla<br>The quick ferrow few jumped over the large days

**BrunWord Elite Fonts** 

 $\label{eq:1} \begin{minipage}{0.9\textwidth} \begin{tabular}{|c|c|} \hline \textbf{F} & \textbf{Gr} & \textbf{P} & \textbf{R} & \textbf{R} & \textbf{R} & \textbf{R} & \textbf{R} & \textbf{R} & \textbf{R} & \textbf{R} & \textbf{R} & \textbf{R} \\ \hline \textbf{F} & \textbf{R} & \textbf{R} & \textbf{R} & \textbf{R} & \textbf{R} & \textbf{R} & \textbf{R} & \textbf{R} & \textbf{R} & \textbf{R} & \textbf{R} & \textbf{R}$ 

Midline Tis a to make do at to 198,88 turn unexated to per

Silmline tonor is to again at the third was not to a

Finetype the spatters toots, we live give this so the vertical and shaped down to our pro this so the horizontal. Two must are mapplied and this is the largest which again conties the group name of rewrites.

 $\label{eq:1} \underset{\alpha \text{ byg} \text{ is a non-zero}}{\text{Midtype}} \text{Minkel} \xrightarrow{\text{Minkel} \text{ byg} \text{diam} \text{ and } \text{diam} \text{ and }$ 

Comput This is a disology foot designed arising by for angle beadings. If can be reflect independently in large paragraphs.

Heavy Last of all is our HEAVY fund, this is a similar<br>because to FMD.NE but with a thicker fire. It can<br>be used for until the first

ARCOSTOLICANOPOTOMY ESTATION #012.71

abodefight@interpreterweich könischtiet @Cul...?)<br>Abcbergegegenterweich könische Schloft

HICOFIDENHOLOGYSTANING UNISERIET<br>POCKFEHJELPHOPSFEHANDSE I'ZKIA O\_=<br>@[1].../1 3.\*SIO?

Moderations of the University and A

The FINELINE and FINEFORM Fo

The party of the New York States **Month of the Committee of the State Committee Property and State Committee Property and State Committee Property**<br>An Additional Committee Property and Committee Property and Committee Property and Committee Property and C

**Grand and Construction Construction** 

closed news the fact and the

That first Kennel Hart fire may want

the way are the best pay to sell a process the great books for former and the state of the state of the state of the state of the state of the state of the state of the state of the state of the state of the state of the state of the state of the state of the state

Artwood ander the lang death

Font frenzy: express yourself visually.

The quick brown fox jumped over the lazy dogs.<br>abcdef glu jidmnopurstuvwxyz<br>ABCDEFGHLBLANOPQRSTLVWXYZ<br> $_{\pi N}$ 298 1234567890 \*\*\*\* -1 "£8326" 0. 1 0 0

POSTER-Very thick contoured display fout.<br>The quick brown fox jumped over the lazy dogs.<br>abcdefyhijklmnopqrstnvwxyz<br>ABCDEFGHLIMJMNOPQRSTLVWXYZ<br> $\rightarrow$  70 4234567890 \*\*\*\* F18555 0 1:1

**Headline and 24 Pin Printers** 

CHELMER-The original 32 pin CHELMER font.

 $\begin{tabular}{l|l|l|} \hline \textbf{ROCKBCLD}{\small \textbf{!}} & \textbf{Very} \textbf{ heavy} \textbf{control thickness foot.} \\\hline \textbf{The qdisk brown} \textbf{for} \textbf{J} & \textbf{imiped cover} \textbf{the} \textbf{Iary dogs.} \\\hline \textbf{shccdefgkljdim} \textbf{topgr} & \textbf{shcrps} \textbf{rowergr} \\\hline \textbf{ABCDEFGB} & \textbf{SMBSPGABS} \textbf{1} & \textbf{1} \textbf{Y} & \textbf{NNC} \textbf{YZ} \\\hline \textbf{1:} \textbf$ 

 $\text{CLACTOR}\backslash$  <br> Die ersprei 32 det Gasten frei.<br> Die gaste krons for junged over the larg dege.<br> Acabifyk Binnepgraturerge ARCB(FOR).<br> RAMGP/SE NAVGP/SE TANKE (19 <br/>  $\eta$  ) on (1  $\Omega$ 

SOFTWARE REVIEW 19

but after a few days you remember to use the number keys at the top of your keyboard.

### Can you spell?

Most people cannot spell all that well. I must be one of the worst offenders and all I can say is, Thank heavens for spell checkers!' I think I speak for all word processor users world-wide.

*BrunWord's* spell checker has more than 33,000 words in memory. *BrunWord III* has an as-you-type spell checker, alerting you with a (sometimes rather irritating) beep when you have typed a word it regards as incorrectly spelt. You can then check that word or carry on typing. This is a useful feature which you can also ignore.

The actual spell checker is fast: the .5Mb memory stored in the unit you buy is the equivalent of a silicon disc. The spell checker is also simple to use, however, the manual does make things a lot clearer. When you come to a misspelt word, you can choose to edit it yourself, or TRANSFER the correct word into your text.

With such a big memory (upgraded from the Mark II ROM), you can save files into this memory, rather than to disc while you are working on them.

The memory also allows you to 'TEAR' and "WEAVE' bigger blocks of text (some computer terms originate from the textile industry). These are examples, of what are now more commonly known as Cut and Paste. And, you simply mark your text, save it into memory, and copy/move

it to somewhere else. This is an excellent feature, which is now available on most word processors.

### It's a secret!

Another excellent, but less common, feature, of

*BrunWord.* is that it can encrypt personal, confidential or secret files.

Peter Brunning, the *BrunWord* creator, says his system would baffle top programmers and take them years to work out. Indeed, this system is very good, and requires a password to get into it. Mind you. if you forget the password, you're stuck up a creek without *{Angela!.-* Ed) your file!

### See it in print

Although *BrunWord Elite* was originally created for use with 24-pin printers, that nice Mr Brunning has made it possible for all of us 9-pin printer users to reproduce the excellent output from *BrunWord.*  Various print techniques, fonts, the use of headlines, and even overprinting are controlled with so-called INCODES. These codes are put into the text ready for the printer to read and decode.

An 8-bit status port is included with the *BrunWord*  package to make for a better print. This piece of hardware gives information back to the program. It automatically senses if your printer is on or off, or out of paper, and so on. You do not realise the value of this until you start looking at other programs without the feature. What is on-screen is not

necessarily what is printed. Look to the left or right and you see a screen grab. On-screen, any text that is to be entered into columns looks like this. Two columns are two pages, and so on. This is one disadvantage of *BrunWord.* It does not look right, and you may panic, but. if read properly, the manual explains what happens and why.

Another wonderful aspect of the printing are the fonts. On the previous page you find some of the example fonts from *BrunWord.* These are printed on 24-pin and 9-pin printers. The Mark III ROM includes more fonts and some, such as the script fonts, which have been updated.

*BrunWord* can provide two sorts of script font: • with links, as you would Write it by hand, as most word processors provide it, and,

• without links. The lack of links creates a stunning effect and proves that *BrunWord Mark III* is highly polished and refined.

### **What's the database?**<br>Info-Script is BrunWord's own built-in database.

*Info-Script* is *BrunWord*s own built-in database. That's right, a built-in database. This is especially handy because it means you can enter *Info-Script*  without physically leaving *BrunWord.* 

Info-Script has a menu system similar to that in *BrunWord.* You can enter immediately and use the set-up to cater for your specific needs. Either way,

#### The definitive guide

Of course, it goes without saying that there is more than the *BrunWord Elite ROM Mark III*  available... Much more. Here's the lowdown.

#### *BrunWord 6128 Disc.* £30

This is designed to be used on an unexpanded 6128, and also has special Internal software to enable it to be used on a 464 with extra memory fitted.

*BrunWord Elite ROM Mark II: £63* 

without/with RomDOS

An excellent package which includes the *Info-Script* as-you-type spell checker; the fonts and a lots more. This slots on to the back of your 6128, as does the Mark III. *BrunWord PC:* £55

This package incorporates all the functions of the CPC version, only it's better. You can switch from CPC to *PC BrunWord* directly. No need to mess about with transfer programs.

adds to the user-friendliness and exceptional qualities of the *BrunWord* package.

### So what do you think?

found that I did not have to read the manual for the most part (although the Elite printer functions are difficult to swallow) and I think anybody can use *BrunWord* as a simple word processor. You could get a PD program to do this but *BrunWord* is

extremely powerful and deserves the credit which is due.

A lot of hard work has been put into *BrunWord. Amstrad Action* has always seemed to be biased towards *Protext. Protext* is a very good program in itself (Ange/a, the *word processing feature is in next month's AA - Ed),* but how does *BrunWord* compare?

I think *Brunword* is excellent, not only as a home package, but also in an all-round business package capacity.

In September 1992 the BrunWord creator, said:

"...I think *BrunWord* on ROM now is hitting the end-stop for what is achievable on this computer." With the Mark III Peter

Brunning has shown how much more the CPC can give us, by improving something he thought impossible to better.

### Writer's opinion

User-friendly Mostly, but the Elite<br>printer functions are a pain 90% printer functions are a pain 90%

*Info-Script* is genuinely simple to get to grips with. The advantage of this system is the fact that you can go from your letter to the database, call up your customer's/friend's/contact's name, address and details and mailmerge it into your letter. You can put your records into directories and display them all at one time, giving you an overall view. Although this is a very powerful tool, it is slow to type on to screen.

 $I = 0$  in  $R = 2$ 

### Your SORT of function

You can link cards allowing you to see more. Of course, the normal FIND and SORT functions are available, together with a feature that enables you to set up your own format of printing.

*Info-Script* is a useful and versatile program that

Production Quality Excellent, the best I have ever seen on a CPC Spell checking Easy to use and very fast 97% **Design** You get to choose your own colours, remember remember 90%

value Seems pricey, but is, in fact, excellent for the hard and software that you are receiving 96%<br>Overall Do I have to give it back? 95% Overall Do I have to give it back?

### A BrunWord in your shell-like

OrunWord \*'. ! A(ldr9«« *f'frtnr* hrunrilrig. I *IK tlw tyr\**nt, **Little Clacton, Clacton on Sea. Essox CO16 9LS** » 0255 862308 (9am - 5pm)

the standard format or edit be perform from more than the ser ... **Standard** dramatic spelling company is probably this boot weart. It is anguated 1 November 19 first. I formed in a southern was accepted, and our manufacturities mrer" \* *\$*  als by J.R. to freeze inted. 2 >Uaft. . *.' m-tfmm.* . 12 I mm 1 I li t i i4WBMH I 14WB Database, choice of colour, spell checker. ill ! *mts±* 

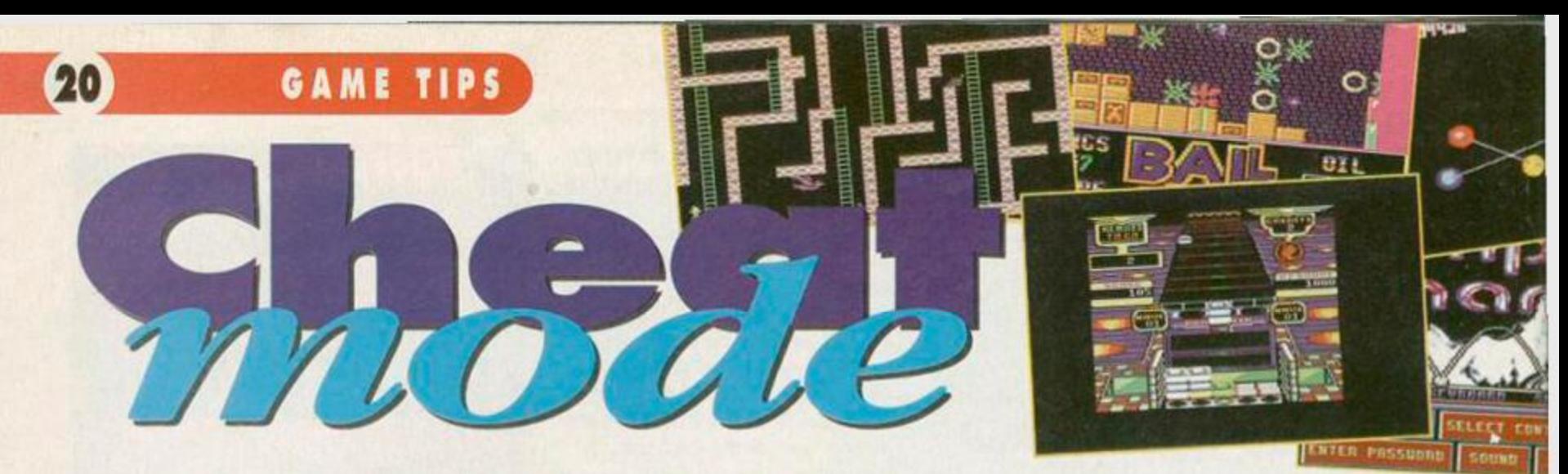

### Bobby, Demi and Patrick. Yup! Lee Rouane's pokes give you just that little bit Moore of everything! Are you ready?

### Living Daylights

Bobby Kelters, of Tyne and Wear starts us oft this month with a shaken, not stirred, cheat for the *Living Daylights.* He suggests that hitting the key 1 with your little pinkie enables you to skip a level.

### Heavy on the Mag

Tim Ford from Harpenden, Herts, provides us with a magical tip for that spell-ridden adventure, *Heavy On The Magick.* To get high skill, stamina and luck, follow these simple steps to success...

1 At the start, pick up the grimoire and go east.

2 Go east again, then south, then east once more. 3 Pick up the loaf and go to options (if there is a monster in the room you have to move to another room before pressing options).

4 Go to restore game and type any letter.

5 Press escape to abandon and you find that option 6 has become available.

6 Press 1 and you start again, but, with the same skill, stamina and luck you had after getting the grimoire and the loaf.

7 Do steps 1-6 again until your skill is about 40. 8 Now is the time to use option 6 to swap your skill and luck scores.

9 Now carry on until your stamina and luck scores have reached 99.

10 Now swap your skill to the number that was about 40 and everything else to 99.

11 Then save your character. When you want to start playing, load your character and repeat all of the steps except number 1.

Congratulations! You have now created a very powerful character.

### Turbo the Tortoise

Following in his father's footsteps, our next cheatster vows to continue the good work of his father (er. who's *that, then, Shelley? - Ed).*  Here is a taste of what's to come. *Turbo the*  Tortoise is the victim and infinite energy the result

**ABC** 

1996

**TRAD ACTION** 

3개 인

**OTHERS SANPLER** 

000

ၜၜၟၜၟ

 $G - 1$ 

JADK 100·\Turbo·The·Tortoise-Cheat IAJL 110-TBy-Corey'Jordan-Parker JABE 120 . WThe - Notorius - Cheatster JAOL 130 Wicknaned - The - Devil - Child GAMJ 140-NInfinite-Energy IACF 150-1464'Ouners'Delete-ITAPE DACP 160-NIn-Line-320 AAPN 170-1 CAA0 180-DATA-3E,0O,CD,OE,BC,3E,Q1,CD GAJK 190-DATA-6B,BC,21,47,BF,11,00,48 GABL 2O0'DAIA-CD,31,BF,CD,00,48,21,S3 GANK 210-DATA-BF,11,00,48,CD,31,BF,21 GAFK 220•DATA-IE,86,22,41,79,21,5F,BF GAKK 23O'DAIA'11,0O,3O,CD,31,BF,C3,3F GA00 24O'DATA'BF,06,OC,DS,CD,77,BC,E1 HAEB 2S0'DAIA'CD,83,BC,CD,7A,BC,C9,3E GAKJ 260-DArA-7F,32,Fl,SD,C3,OO,30,63 GAJJ 27O-DATA'6F,6D,70,73,63,72,2O,2E GAEK 28O'DATA'74,74,20,6D,61,69,6E,6C GANI 290-DATA-6F,61,64,2E,74,74,20,62 GAMJ 3OO-DATA'6C,6F,63,6B,73,20,2O,2E GAFI 31O'DATA'74,74,20,32,F1,SD,C3,0O HAGH 320 • I TAPE:code=ABFO0:READ- al HADF 330-a=VAL(\_&| +a\$):POKE-code,a IAJD 340 · code=code+1: start=&BF00 GAHC 350-OUT-&BC00,1:OUT-ABD00,32

#### GAKC 360 - OUT - ABC00, 2: OUT - ABD00, 42 GAPC 378-0UT-&BC00,6:0UT-&BD00,24 DAFJ 380-RESTORE-420 HANH 390•FOR•col=0•TO•IS:READ•nun FAJO 400-INK-col,nun:NEXT EAPB 410-CALL-start FABJ 420-DATA-0,13,6,IS,22,25,9,9 FAJL 430-DATA-16,7,2,10,11,3,15,26

**The multiface way**<br>The (T)s and (D)s before the address indicate whether the poke was written for a tape or disc game (they<br>might work on both. it's work. might work on both, it's worth a try). Just in case you<br>don't already know how to nut in the state in case you don't already know how to put in these black box<br>pokes, here are the stane to put in these black box pokes, here are the steps to success...

A) Load the game as normal.<br>B) Press the RED button on the MULTIFACE. C) Press Il for tool. **I)** Press  $-M$  to make sure you select the code.<br> **E)** Press  $-M$  for HEXADECIMAL input.<br> **F)** Press SPACE for input.<br> **G)** Type in the ADDRESS (4 characters ie. 3A7C) H) Type in the POKE (2 characters ie. A7)<br>I) Press \_RETURNW J) If there is nore than one poke goto (F)<br>R) Press \_ESC| back to the nenu. L) Press \_R| to return to the game.

### Multiface pokes

Keeping those red buttons alive and kicking this month are Paul Stuart Williams and Fraser Clark. Keep them coming lads, you know we love 'em. And you get your names in print. Again.

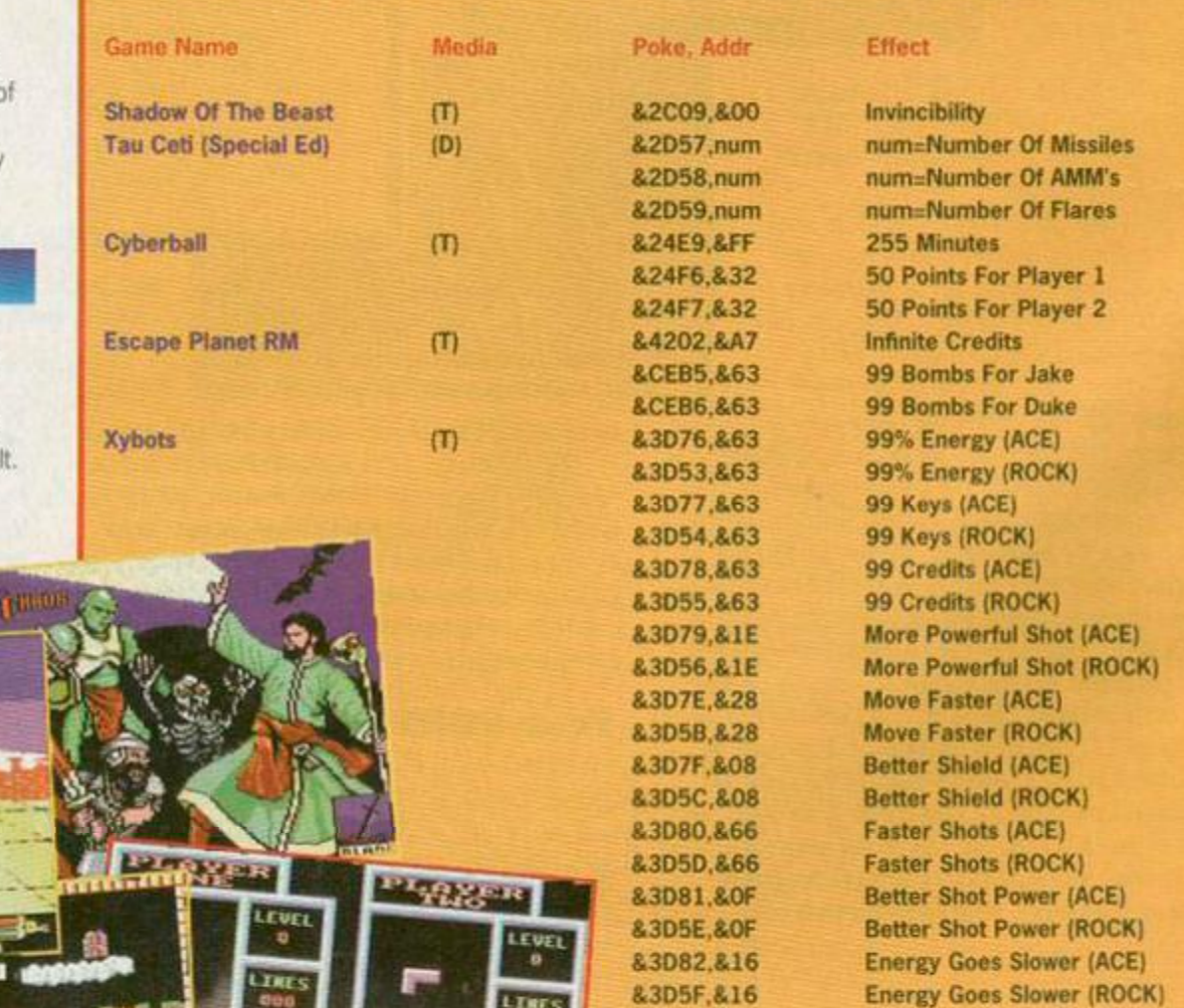

**TECHY TIPS** 

 $21$ 

*orvi m* 

Burdened with CPC problems? Let Richard Fairhurst take the weight off your shoulders. Better now?

# **QUESTIONS<br>AND ANSWERS**

### **Inkey fingers**

I have a few problems which I hope you can resolve...

1 Could you print a list of direct hardware access ink numbers?

2 How do I scroll the screen in machine code? I want a static status bar at the bottom of the screen, and I find the LDIR opcode too slow.

3 What is the M flag all about?

4 Is there a firmware version of BASIC'S INKEY command? I normally use &BB09, but this only returns one key, so it's no good for checking combinations.

5 What happened to Assembly Line in AA110? If it's been stopped, can you recommend a fanzine with a good machine code tutorial for competent-ish coders? 6 How do you change the graphics pen in machine code?

7 Do second disc drives for the CPC 6128 need a separate power supply?

8 Due to a bug in one of my programs, a headerless file was saved with an unknown synchronisation byte. Is there any way of finding out what it is?

9 If I try to set up an interrupt using &BCD7, and later try to stop it using &BCDD, it keeps on running. What's wrong? 10 How do I tell how much memory a computer has from within a program? 11 I suppose the machine code IN and OUT opcodes are the same as the BASIC commands, but what's all this a,(c) and c,(c) business about?

*Alistair James, Lowestoft* 

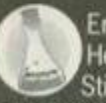

Er, Alistair, you said a 'few' problems... Heaven help me when you have 'lots!'  $\sim$  Still, here goes...

1 Here they are, in firmware order (so black is first and bright white last): 20, 4. 21, 28, 24. 29. 12, 5.13. 22. 6, 23, 30, 0. 31. 14. 7, 15. 18. 2,19, 26, 25, 27,10. 3,11.

2 You don't say whether you want to scroll the screen up, down, left or right. If it's down, set B to zero and call &BC4D. If it's up, set B to any value other than zero and call &BC4D. You should set A to the 'encoded ink' to which you want to clear the top/bottom line - 0 for ink 0. To scroll the screen left or right, first of all call &BC0B, increment or decrement HL (depending on in which direction you want to scroll), and then call &BC05.

Try this and the status bar moves, too. Use LDIR to scroll it in the opposite direction to the

way you scrolled the whole screen, so that it goes back where it started. However, the screen address of the status bar changes every time you scroll the screen, so use &BC1A to find it out. On entry, H contains the column and L the row (in character coordinates from 0 upwards). On exit. HL contains the screen address

3 There isn't an M flag, so you probably mean the sign flag, which is set to 1 if an operation produces a result with its highest bit set. (In other words, negative in two's complement arithmetic). This is described as P (plus) when it's 0, and M (minus) when it's 1.

4 Try &BB1E: on entry. A contains the key number. On exit, carry is false if the key was pressed (and C contains the status of SHIFT and CTRL), true if it wasn't. A and HL are corrupt. 5 Assembly Line is still with us - see page 16.

6 The routine is at &BBDE, and the pen colour should be in A on entry.

7 Yes - although it is possible to wire them up to the 5v line from the monitor if you know what you are doing.

8 It is, although it takes quite a bit of effort and you need to do some serious hacking with the operating system ROM

You need to disassemble the CAS READ firmware routine. On all CPCs except the 464 it is located at &29A6. This calls a routine at &2A89, just before the end of this routine (at the XOR (HI.) opcode). A contains the actual sync byte of the file so copy out the &29A6 routine changing the CALL &2A89 to call a copy of the routine which stores A somewhere in RAM before XORing with (HL). You can call the originals of all the other sub-routines used by the &29A6

### **Plus points**

Keith Woods's article 'revealing how to make the most out of your Plus' in AA112 contained a number of inaccuracies...

First: before poking the ASIC RAM with any values from BASIC, you must set **MEMORY &3FFF first - otherwise the** an elementary point I'm amazed entioned ASIC after making changes to colours and such like.

To do this, send the code in the 'Listing 1', but with the &EE at the end changed to any other number.

Keith's method (which is oddly identical to that used in the Blue Impulse PD sprite editor) is also unsuitable for any<br>serious BASIC programming, because, as he admits, it slows down keyboard and disc operations.

**What the POKE &6800,1 actually does** is set a PRI (Programmable Raster Interrupt) at scan line 1 - the top of the<br>screen. This is possibly the worst place to screen. This is possibly the worst place to LIST 2780-2780,49<br>put it, as there is a CPC firmware interrupt CLOSEOUT<br>at this point, too. So the PRI barges in and wrecks the firmware's keyboard scanning.

Therefore, to stop the computer from resetting colours to standard CPC values, you need to modify the firmware interrupt.<br>Rob Scott, STS Software

And here's some code to do exactly that...

Type CALL &8000 to turn the firmware interrupt off (and hence Plus colours on), and CALL &800C to turn the firmware interrupt back on.

#### **10 MEMORY & SFFF**

TOP TIPS

28 FOR n=&8000 TO &8016: READ a\$ 30 POKE n, VAL(\_&| +a\$): NEXT 40 DATA 21, 17, 80, 01, FF, 81, 11, 12, 80, C3, D7, BC 50 DATA 21, 17, 80, C3, DD, BC, AF, 32, F8, B7, C9

For an example of top-notch Plus coding, take a look at Rob's Genesis demo.

#### **Partial saviour**

When saving memory directly, of course, it's easy just to pick the chunk you want and save that area only. But if you want to save a BASIC program, you have to save the whole lot all at once, don't you?

No, you don't. (Confess, you knew that was coming). It's possible to save, for example, a set of sub-routines without having to save or delete the main program. If one sub-routine is between lines 2000 and 2070, and another between 2700 and 2780, you type:

**OPENOUT \_SUBROUTS.MODI** LIST 2008-2070, #9

Note the anomalous positioning of the #9 at the end, not the middle, of the LIST statement.

It's a good idea to save these with a different file extension than .BAS, if you are using a disc system, otherwise you can get confused as to which file is a sub-routine and which is a collection of sub-routines.

Many programmers, in BASIC as well as machine code, find it profitable to save time by building up a disc of useful sub-routines.

*22* TECHY TIPS']

routine, but do switch on the lower ROM. 9 Are you setting the parameters up correctly? HL should point to the same 10-byte area of memory (the 'event block') for both &BCD7 and &BCDD.

10 First poke a value into, say, &4000 in normal memory, then switch into extra memory (LD BC.&7FC4: OUT (C),C), and poke a different value into the same address. Now switch back into normal memory (LD BC.&7FC0: OUT (C),C). If it's a 64k machine, the switch into/out of extra memory will have been ignored, so the value at &4000 is the second one. If it's a 128k machine, the second value will have been succesfully stored in the extra memory, and the value at &4000 is the original one.

11 First of all, the port number is always in BC (not C, as the (C) in the opcode would suggest). So set this up first. Then, to perform an OUT. put the value to be sent in a different register and use the appropriate opcode. So, to send &C4 to &7F00. you write LD BC.&7F00: LD A.&C4: OUT (C),A. To read a byte from &F400 into the accumulator, use LD BC.&F400: IN A,(C).

As you see from the answer to 10, there is a short cut you can use. Many ports on the CPC are wired up in such a way that the low byte of the port number doesn't matter. So &7F00 is the same as &7FFF, for example. (Try it from BASIC.) To this end, you can set the low byte of the port number to be the parameter you're sending, and use OUT (C),C.

### Round and round

**Cound and round<br>It would like to ask you a nice simple<br>Richard because you always answer these** q*uecause you always allswe*<br>t machine code ones which I **Richard** and a set of the *Richard* at all the contract of the set of the set of the set of the set of the set of the set of the set of the set of the set of the set of the set of the set of the set of the set of the set

How do you draw a circle in RASIC? T old 7X Spectrum / one command, but if I type CIRCLE into my one command, but it type Circule into my<br>Amstrad, it just comes un with 'Syntax one comes up with syntax.<br>Arror' Clive Abbet Runy

error'.

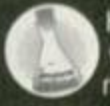

Here's a BASIC subroutine which does what you want, although, admittedly, it's not quite as fun as the Spectrum

command. (If you still have your Speccy. try adding a third parameter to the CIRCLE command to get all sorts of weird effects.) The sub-routine starts at line 1000, and an example of how to use it is in lines 10-30.

18 DEC 28 x=328: y=208: r=100 38 GOSUB 1800 40 EHD 1000 HOVE x+r.y 1818 FOR n=8 TO 368 STEP 5 1828 DRAM x\*r«COS(n),y\*r«SDI<n) 1838 NEXT n 1048 RETURN

It actually draws a regular 72-sided polygon (I dread to think what the word for that is!). This is slightly faster, but the difference in shape isn't detectable. If you want to draw a circle at a different place on the screen, change the values of x and y: to alter the radius, change r.

**Where, oh where?** 

After your recent articles, I have decided to buy a Multiface and a ROM-board. However, why don't you print the addresses and/or phone numbers of the suppliers the products mentioned come

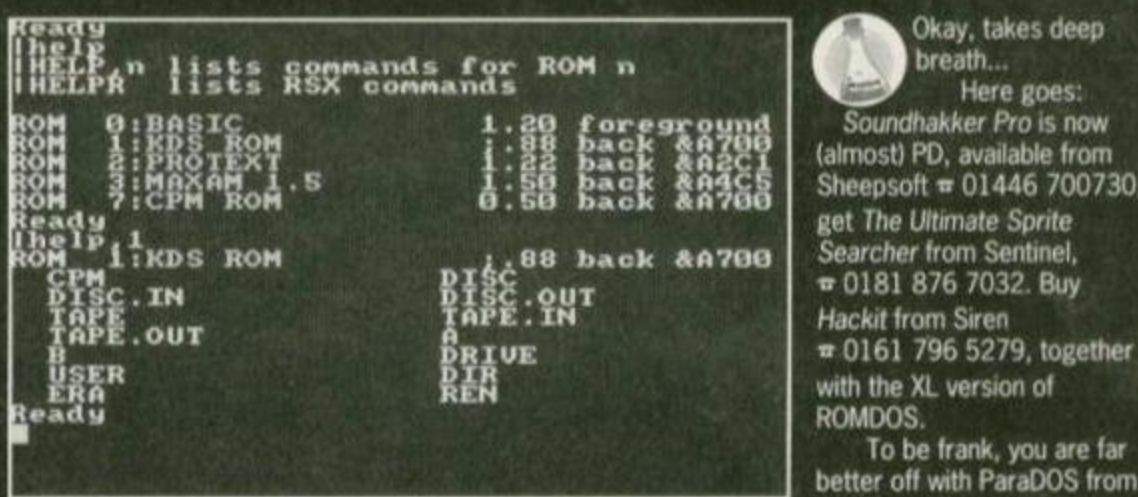

Here you can see the external commands set up by what's  $\frac{\text{Camா} \cdot \text{Cam} \cdot \text{C}}{\pi \cdot 0141.554.4735.}$ listed as the KDS ROM, but what is actually called ROMDOS.

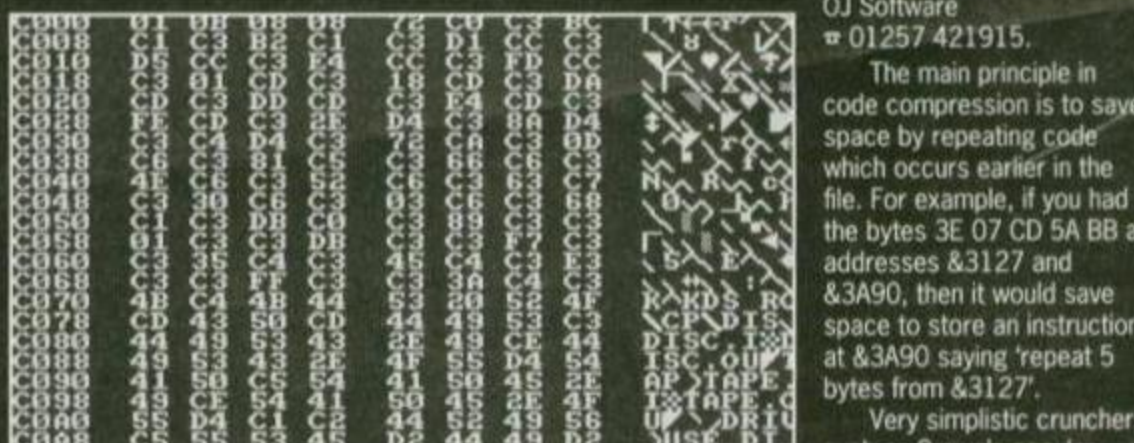

Above: the numbers game. Here is a hexadecimal representation of the first few bytes of the ROMDOS ROM. of this idea - combined with Look closely, and you can see the ASCII characters of the the 'run length' compression commands, together with last bit set on the last character. used in screen compressors.

**from? I want to find out more about:** such as *CRUNCH* and CRLZH under CP/M, use **Soundhakker, The Ultimate Sprite Searcher**, more advanced variations to produce highly **Soundhakker, The Ultimate Sprite Searcher,** 

compressing code? Saying 'it is a lot more under AMSD0S. tricky\* is a cop-out because you don't understand it, isn't it?  $\sqrt{664.64}$ ,  $\sqrt{664.64}$  $Richard$  *Edmondson, Bo'ness* 

# Covertape<br>clinic

### Play it again, Sam

I've just been playing with the AA110 covertape, and noticed a program called *ChaRleyTraCker Player* or some such name hidden away on it. What is it? What does it do? There was nothing about it in the magazine.

Also, I'm still having problems trying to get *Crossword Compiler* on to disc. Have you any suggestions? Bruce Quiggin, Gateshead

*ChaRleyTraCker Player* is a utility to play .SNG files - music created with *Soundtrakker* or the full version of *ChaRleyTraCker* itself. There are hundreds of these in the public domain. Using the cursor keys, the main menu allows you to play a tune, to load one from disc, or to load one from tape. While a tune is playing, you can use function keys 1, 2 and 3 to adjust the volume of the three individual channels. You can also use the CPC as a simple keyboard

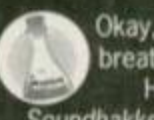

Okay, takes deep breath... Here goes:

*Soundhakker Pro* is now (almost) PD, available from Sheepsoft  $= 01446 700730$ . **Hackit** from Siren

with the XL version of ROMDOS.

To be frank, you are far better off with ParaDOS from

For Maxam and *Protext* try

**The main principle in**  $code$  code compression is to save space by repeating code<sup>®</sup> the bytes 3E 07 CD 5A BB at space to store an instruction at &3A90 saying 'repeat 5 **bytes from &3127'.** 

Very simplistic crunchers, such as Crown's popular<br>CRUNCH, use a basic version Sophisticated crunchers.

**ROMDOS, Protext, Maxam and also Hackit.** effective savings. For example, you can reduce a **Thank you for the compression article in** 36K text file by half. There's a program on the Assembly Line, (AA109) but what about covertape called *Columbia* that does exactly that

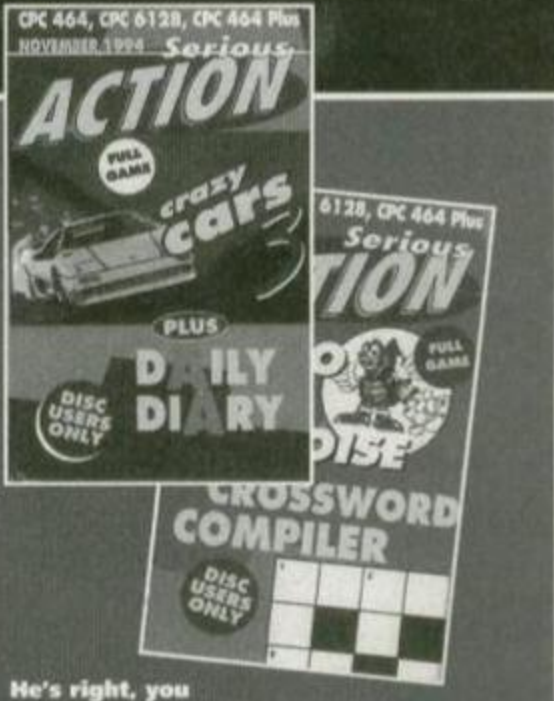

He's right, you<br>know! We're right ChaRleys! Did<br>you TraCker it down?

(with function keys 8 and 5 to change instrument, and 9 and 6 to select the octave) if a tune is loaded but not currently playing.

We're working on *Crossword Compiler*  keep watching the covertape in the next few months. Sorry for any inconvenience.

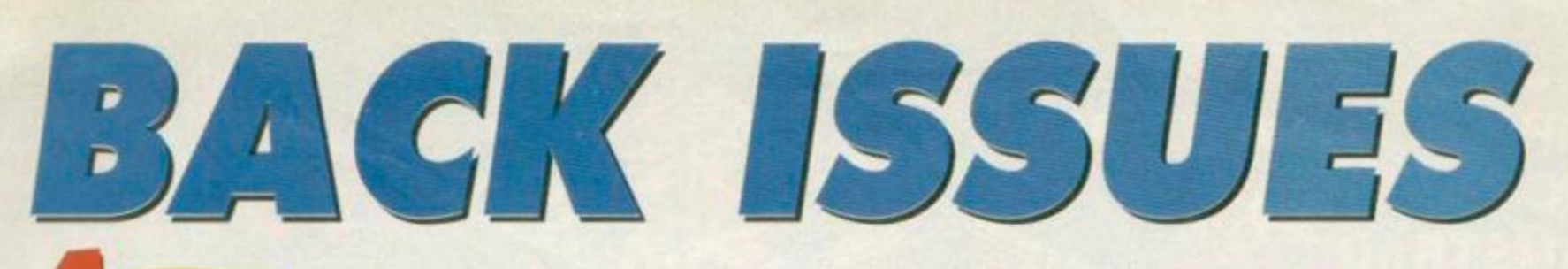

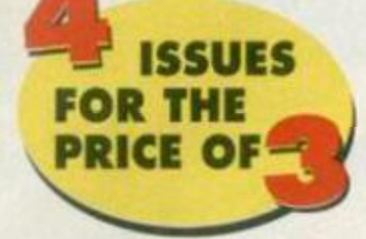

**DEAR SANTA** 

٥

### Don't miss out! All the cover discs, all the tips and all the hot-off the-press information for less money!

### Check out these crazy prices...

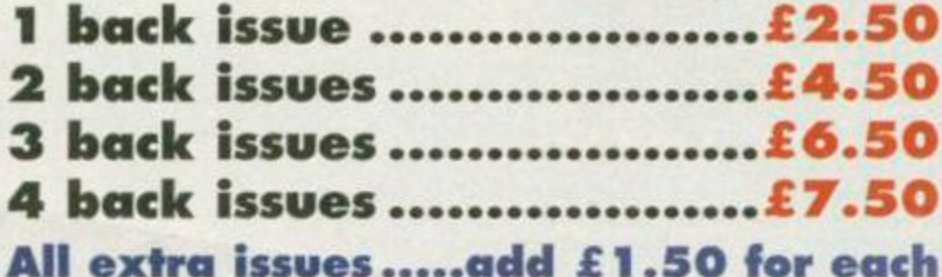

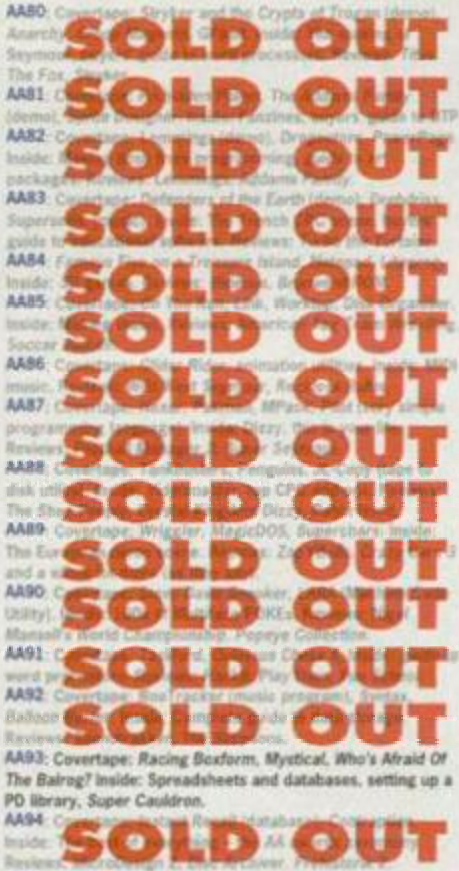

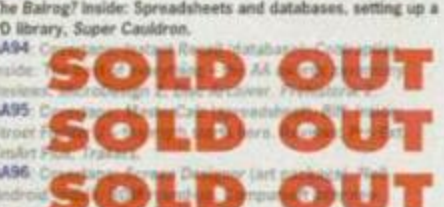

AA100: Covertape: Elite. Inside: The Top 100 CPC products<br>ever. Reviews: Touchdown. Page Publisher.<br>AA101: Covertape: Exolon. Home Accounts. Inside: The

complete guide to animation on the CPC, interview with

complete guide to animation on the CPC, interview with<br>Radical Software, Elite Masterclass.<br>AA102: Cevertape. Cybernoid 2, Graph Master, D=l+Y=F+X.<br>Inside: make some noise - your CPC's sonic capabilities, The<br>CPC world. Re

AA104: Covertape: AA Tookit, Uridium. Inside: Fluff review.<br>The PD scene exposed, sports sim round-up, Basic Idea, Home<br>Taacher and all the other usual stuff.<br>AA105: Covertape: Deliverance, Bomber, Basic Utilities.<br>Inside:

to primary and the Maritime Mariner, Picasso (art package).<br>Analde: The wairdest and most pointless software and harde<br>ever released for the CPC. Review: Masters of Space.<br>AA108

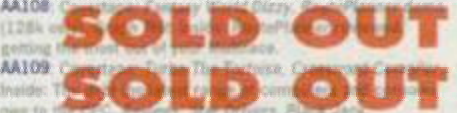

**AM110: Covertape: Crazy Cars 3 (complete game) & Daily Alline, Covertape: Crazy Cars 3 (complete game) & Daily Diary, Inside: The complete guide to educational software, Public Domain latest. Review: Who said that MA111:** Organize (disc only). Inside: Public Domain - what it is and where you can get it. Plus: the top 50 PD titles of all time!<br>AA113: Covertape: Samurai Trilogy, Power Spoil, Inside:<br>Software: commercial versus PD. Is one better than the other Plus: link your keyboard with your joystick now and forever

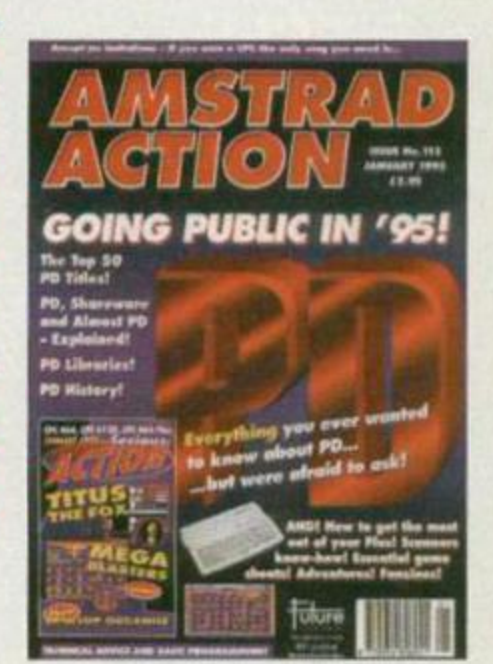

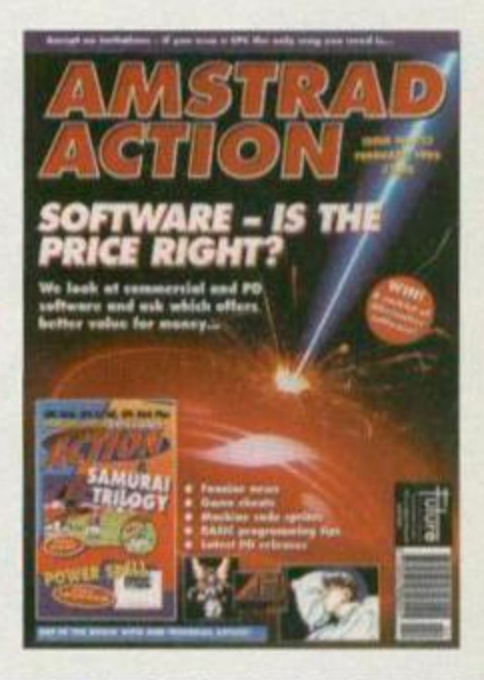

**Amstrad Action Back Issues** 

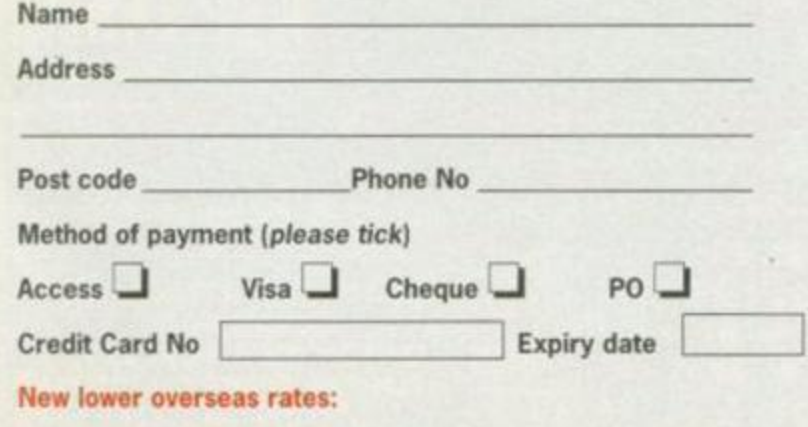

**Europe £2** Rest of the world £4

I would like the following back issues...

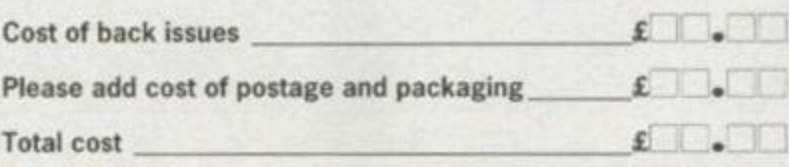

Please make all cheques payable in pounds sterling to Future

Publishing Limited, and send the whole lot off to:

Amstrad Action Back Issues, Future Publishing, FREEPOST,

Somerton, Somerset TA11 7BR. No stamp needed within the UK

### NOW A TOTAL MOUSE/ GRAPHICS PACKAGE **FOR YOUR AMSTRAD**

### A TRULY **A SERVER AND A BEATABLE** PRICE!! ^ ^ DW ONLY £3

- **# This Amstrad Mouse is a high resolution two button mouse featuring** optical counting, teflon guides, microswitches, rubber coated ball and high quality interface.
- **#** When combined with OCP Advanced Art Studio this graphics package is quite simply the best system available. The features are unmatched...
- **E** Create an image shrink it, expand it, move it, rotate it, copy it, colour it, otc., of
- Spray patterns or shades, make elastic lines stretch and manipulate shapes.
- Zoom in to add detail in fine mode.  **Pulldown/Icon driven menus for ease of use**
- Mouse operation, plus joystick and keyboard control.
- 16 pens, 8 sprays, 16 brushes so flexible anyone can create superb graphics easily.
- Full cut and paste facilities plus excellent printer support.
	- TOTAL PACKAGE INCLUDES MOUSE/ MOUSE MAT/HOLDER, ATTRACTIVELY STYLED INTERFACE AND OCP ADVANCED ART STUDIO

**MOUS E MA T AN D MOUSE HOLDER <WORTH £1 2.99) WITH EACH PACKAGE** 

### **NEL 462**

**COMPLETE** 

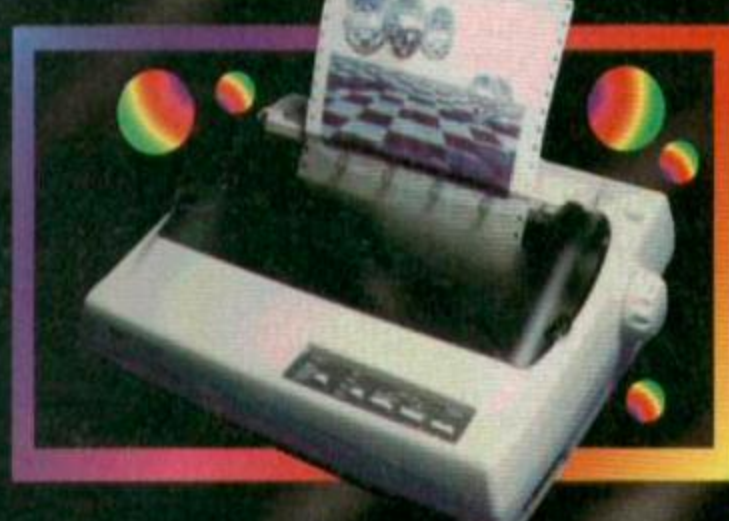

### LC 100 - 111 - 111

NOW YOU CAN PRINT OUT YOUR PICTURES IN FULL COLOUR! • The Star LCTOO Colour Printer not only prints in Near Letter Quality tor your regular jobs but also prints out your pictures Irom Art Studio, etc., in fantastic colour!

• LC100 is a full Centronics printer so it works with other computers (Amiga. ST, PC etc.)

**Made possible by Datel's** now you can have a hardcopy in up to 16 colours!!

separately.

CENTRONICS PRINTER LEAO RRP CI2.99 DATEL COLOUR PRINTER DRIVER SOFTWARE RRP £19.99 NORMALLY £231 98 **COMPLETE PACKAGE NOW ONLY E1B9.00** 

COLOUR PRINTER DRIVER AVAILABLE SEPARATELY ONLY £19.99 If If you already have an LC10, LC100 or LC200 Colour Printer we can supply the Driver

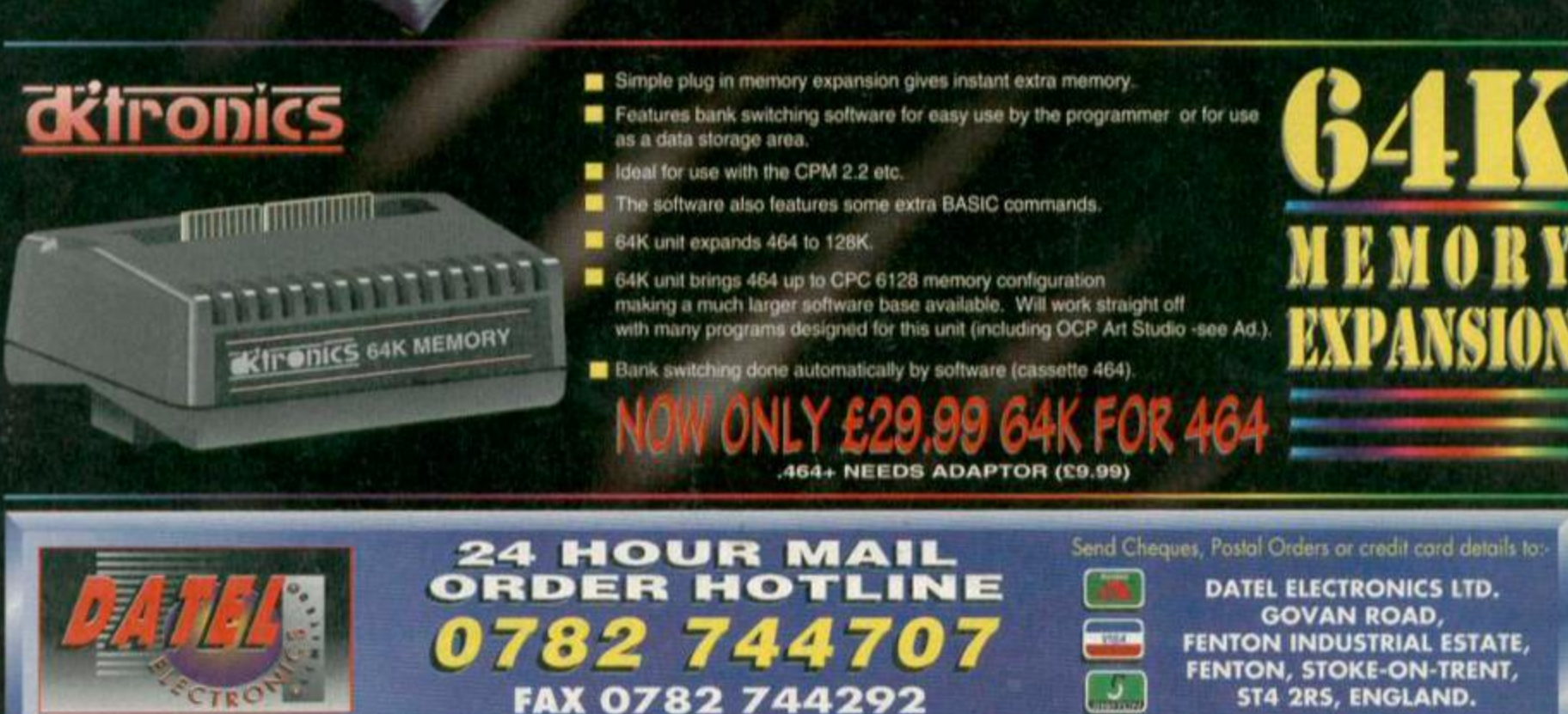

OR CALL AT OURLONDON SHOP:- DATEL ELECTRONICS 222 TOTTENHAM COURT RD, LONDON W1 TEL: 071 580 6460

0 ë.

п

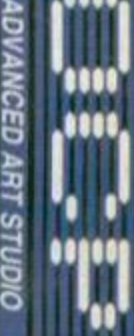

WITH

un,

PACKAGE INCLUOES STAR LC100 COLOUR PRINTER RRP £199.00

unique colour printer driver -No more to buy.